# МІНІСТЕРСТВО ОСВІТИ І НАУКИ УКРАЇНИ ОДЕСЬКИЙ ДЕРЖАВНИЙ ЕКОЛОГІЧНИЙ УНІВЕРСИТЕТ

МЕТОДИЧНІ ВКАЗІВКИ до виконання лабораторних робіт з дисципліни «Чисельні методи»

для студентів 2 курсу рівень вищої освіти - «бакалавр» спеціальність 122 Комп'ютерні науки

> ЗАТВЕРДЖЕНО на засіданні групи забезпечення спеціальності 122 Комп'ютерні науки від « 14 » серпня 2023 року протокол №\_1\_\_ Голова групи  $\sqrt{\frac{1}{200M}}$  Кузніченко С.Д.

> > Затверджено на засіданні кафедри інформаційних технологій від «\_14\_» \_серпня\_ 2023 року

протокол № 1 Зав. кафедри \_\_\_\_\_\_\_\_\_\_\_\_\_\_\_\_\_\_\_\_ Казакова Н.Ф.

# МІНІСТЕРСТВО ОСВІТИ І НАУКИ УКРАЇНИ ОДЕСЬКИЙ ДЕРЖАВНИЙ ЕКОЛОГІЧНИЙ УНІВЕРСИТЕТ

МЕТОДИЧНІ ВКАЗІВКИ до виконання лабораторних робіт з дисципліни «Чисельні методи»

для студентів 2 курсу рівень вищої освіти - «бакалавр» спеціальність 122 Комп'ютерні науки

ОДЕСА - 2023

Методичні вказівки до виконання лабораторних робіт з дисципліни «Чисельні методи» для студентів 2 курсу рівня вищої освіти «бакалавр» спеціальності 122 «Комп'ютерні науки» / Укладачі: к.т.н., доц. Терещенко Т.М., ст. викл. Вохменцева Т.Б., ас. Молчанова А.Ю.

# **Зміст**

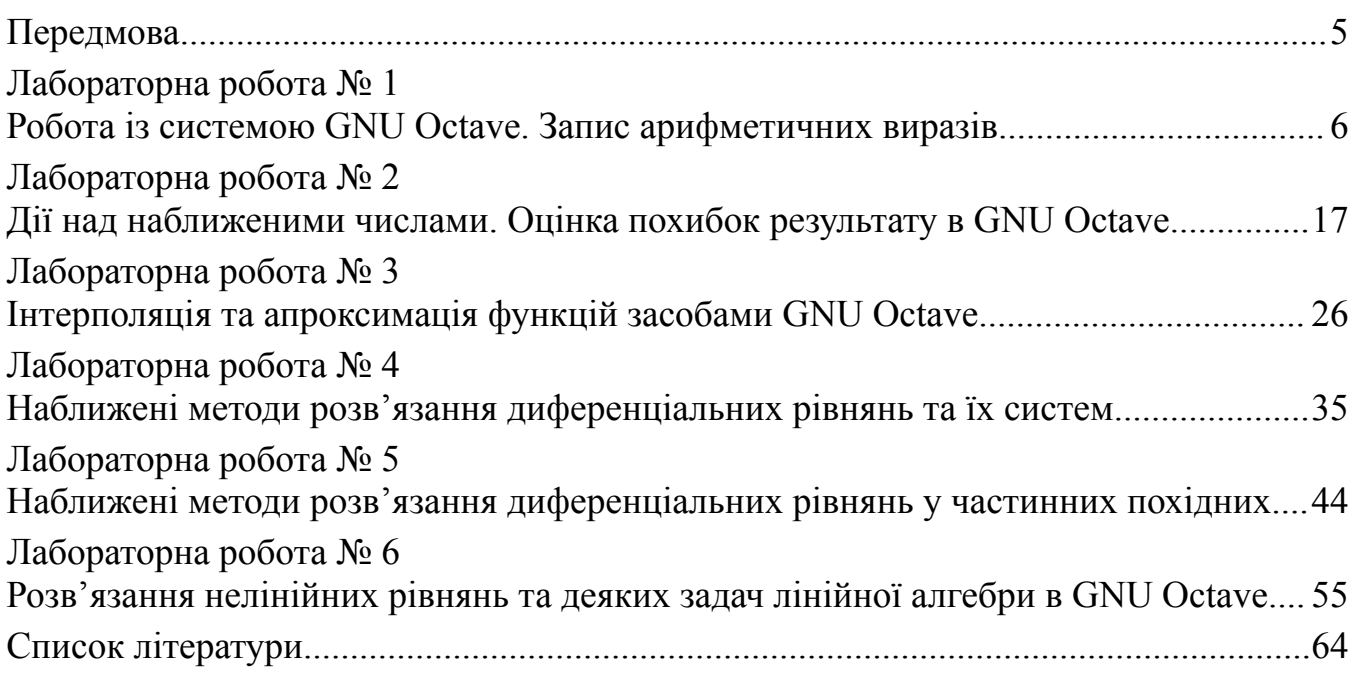

## **Передмова**

<span id="page-4-0"></span>Методичні вказівки призначені для студентів ІІ курсу спеціальності 122 «Комп'ютерні науки». Мета виконання лабораторних робіт – засвоєння необхідних знань для розгляду різноманітних проблем та побудови відповідних математичних моделей, засвоєння основних обчислювальних методів розв'язування цих моделей та аналіз отриманих результатів.

Дисципліна «Чисельні методи» є обов'язковою дисципліною спеціальності 122 «Комп'ютерні науки». Внаслідок вивчення даної дисципліни студенти повинні знати: правила наближених обчислень, аналізу похибок, оцінки алгоритмів, інтерполяцію та апроксимацію функцій, чисельне диференціювання та інтегрування, чисельне розв'язання диференціальних рівнянь та крайових задач, чисельне розв'язання нелінійних рівнянь та методи чисельного розв'язання систем лінійних і нелінійних алгебраїчних рівнянь.

За результатами навчання студенти повинні вміти: використовувати чисельні методи для розв'язання інженерних задач, розробляти нові математичні методи, ефективні алгоритми і методи реалізації функцій інформаційних систем і технологій в прикладних областях.

Методичні вказівки містять рекомендації по вивченню розділів дисципліни, контрольні запитання та завдання. Всі лабораторні роботи підкріплені прикладами розв'язання типових задач.

Під час підготовки до лабораторної роботи студент повинен вивчити відповідний теоретичний матеріал за конспектом лекцій і літературою, розібрати приклади розв'язання задач та відповісти на контрольні питання. На початку лабораторної роботи викладач проводить співбесіду, за результатами якої студент отримує або не отримує допуск до виконання лабораторної роботи. Якщо студент не отримав допуску, він залишається на заняттях, але не виконує лабораторної роботи на комп'ютері. Замість цього він вивчає теоретичний матеріал за даною темою, щоб відповісти на питання викладача та отримати допуск до виконання роботи.

За кожну лабораторну роботу студент отримує дві оцінки: за виконання та за захист роботи. Згідно з цих пунктів студенту зараховується відповідна кількість балів. Максимальні бали з кожної лабораторної роботи встановлюються згідно силлабусу:

http://eprints.library.odeku.edu.ua/id/eprint/12225/

5

# **Лабораторна робота № 1 Робота із системою GNU Octave. Запис арифметичних виразів**

## <span id="page-5-0"></span>**1. Мета роботи:**

Ознайомитися з командним вікном системи, завданням значень змінних, їх виведенням, освоїти запис арифметичних виразів, вивчити елементарні операції й математичні функції в GNU Octave.

## **2. Теоретична частина**

GNU Octave - це вільне та відкрите програмне забезпечення для чисельного обчислення та наукового програмування. Він служить альтернативою комерційному програмному забезпеченню, такому як MATLAB, і надає можливості для розв'язання різноманітних завдань числового аналізу, моделювання та обробки даних. Octave спеціалізується на виконанні математичних та статистичних обчислень.

Завантажити GNU Octave можна з офіційного сайту octave.org/download. Останньою стабільною версією на серпень 2023 року є GNU Octave 8.3.0, робота в якій буде описана в даних методичних вказівках.

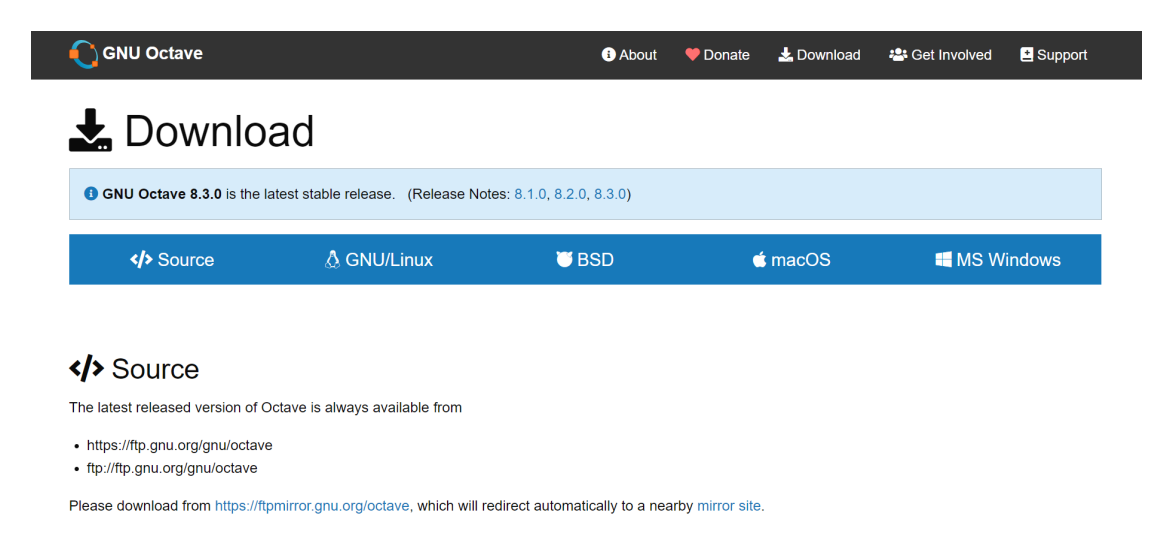

Рисунок 1.1 - Завантаження GNU Octave з офіційного сайту

Встановлення GNU Octave відбувається згідно кроків інсталятора. Зауваження: встановлена програма займає близько 2.2 Гб.

Після першого запуску буде запропоновано створити файл конфігурації для графічної оболонки GNU Octave. Після натискання Далі потрібно обрати, чи отримувати Новини спільноти. Натискання кнопок Наступна і Готово завершить установку.

Буде відкрите вікно GNU Octave (рис. 1.2). Воно складається з 4 основних областей: Command Window, Файловий менеджер, Область змінних та Історія виконаних команд.

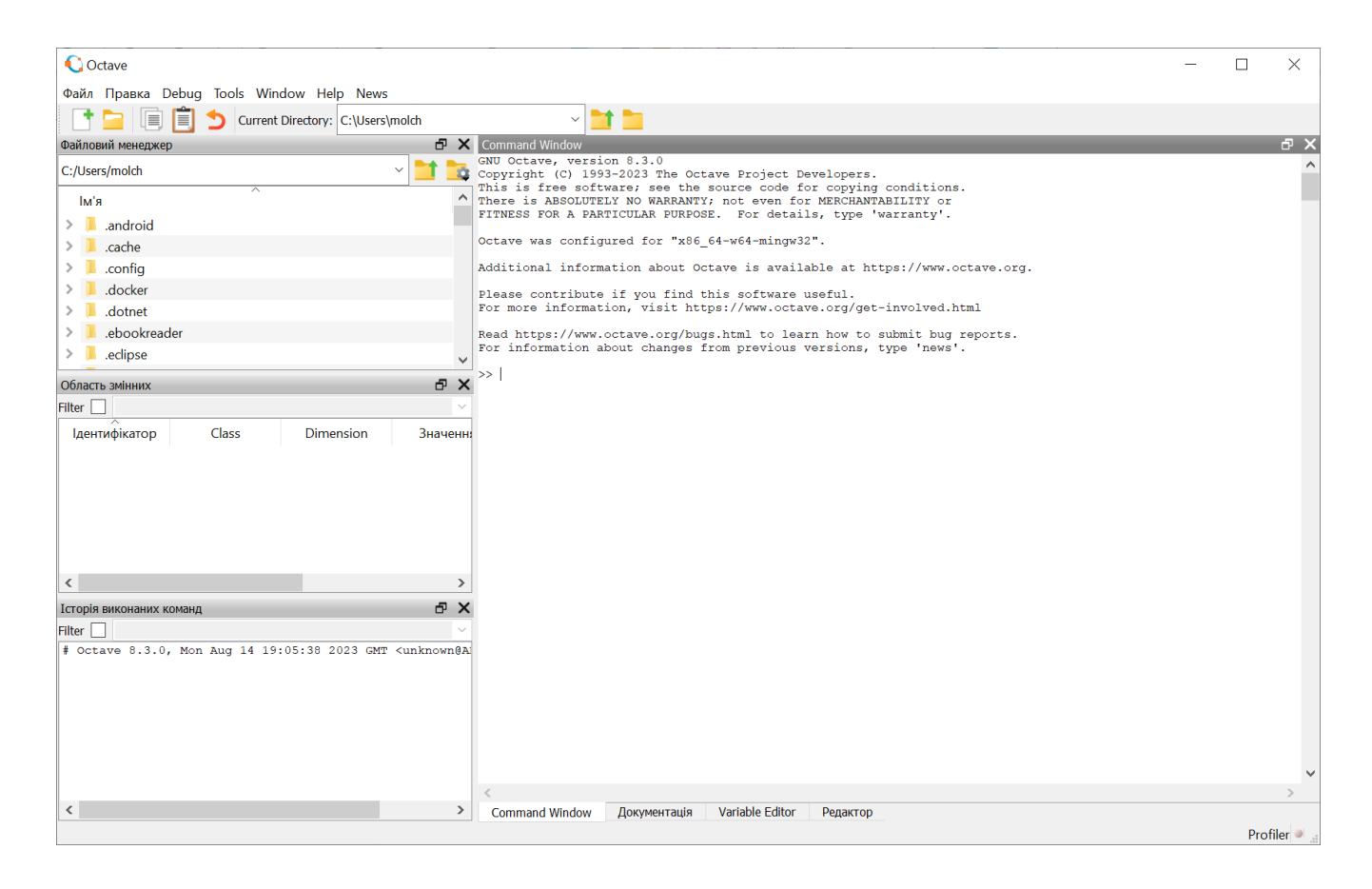

Рисунок 1.2 - Вікно GNU Octave

Command Window - це основне вікно, в якому можна вводити та виконувати команди мовою Octave. Можна вводити математичні вирази, команди для обчислень, створення змінних, виклик функцій тощо. Результати виводяться безпосередньо в цьому вікні. Вікно команд є інтерактивним середовищем, де можна експериментувати та перевіряти обчислення на ходу.

Файловий менеджер дозволяє переглядати файли та теки на комп'ютері. В ньому можна керувати файлами, завантажувати та зберігати файли проектів, скриптів та інших даних.

В Області змінних відображаються змінні, які створюються під час роботи в Octave. Можна переглядати значення змінних, їх розміри та властивості.

Область Історія виконаних команд зберігає історію команд, які вводилися в Command Window. Можна переглядати попередні команди, виконувати їх повторно або редагувати перед виконанням.

У командному рядку можна набрати команду (оператор) або вираз і, нажавши Enter, одержати відповідь. Наприклад, якщо ввести команду a=3.2 (оператор

присвоювання), у наступному рядку з'явиться a=3.200 (змінній а привласнене значення 3.2). Якщо ввести вираз  $b=sin(a)/a$ , буде виведена відповідь - його значення:  $b = -0.018242$ .

Для виконання команди без виводу результату наприкінці команди ставиться символ ; (крапка з комою).

Ім'я змінної повинно починатися з літери (великої або малої) або символу підкреслення (\_). Після першого символу можна використовувати літери, цифри та підкреслення в будь-якому порядку. Зауваження: GNU Octave розрізняє великі та малі літери, тобто імена myVar та myvar будуть вважатися різними змінними.

У випадку, коли обчислюється змінна, ім'я якої не задано, результат зберігається в спеціальну змінну ans (скорочення від answer).

Для очищення командного вікна можна виконати команду clс.

Результати обчислень можна відображати в різних форматах (табл. 1.1).

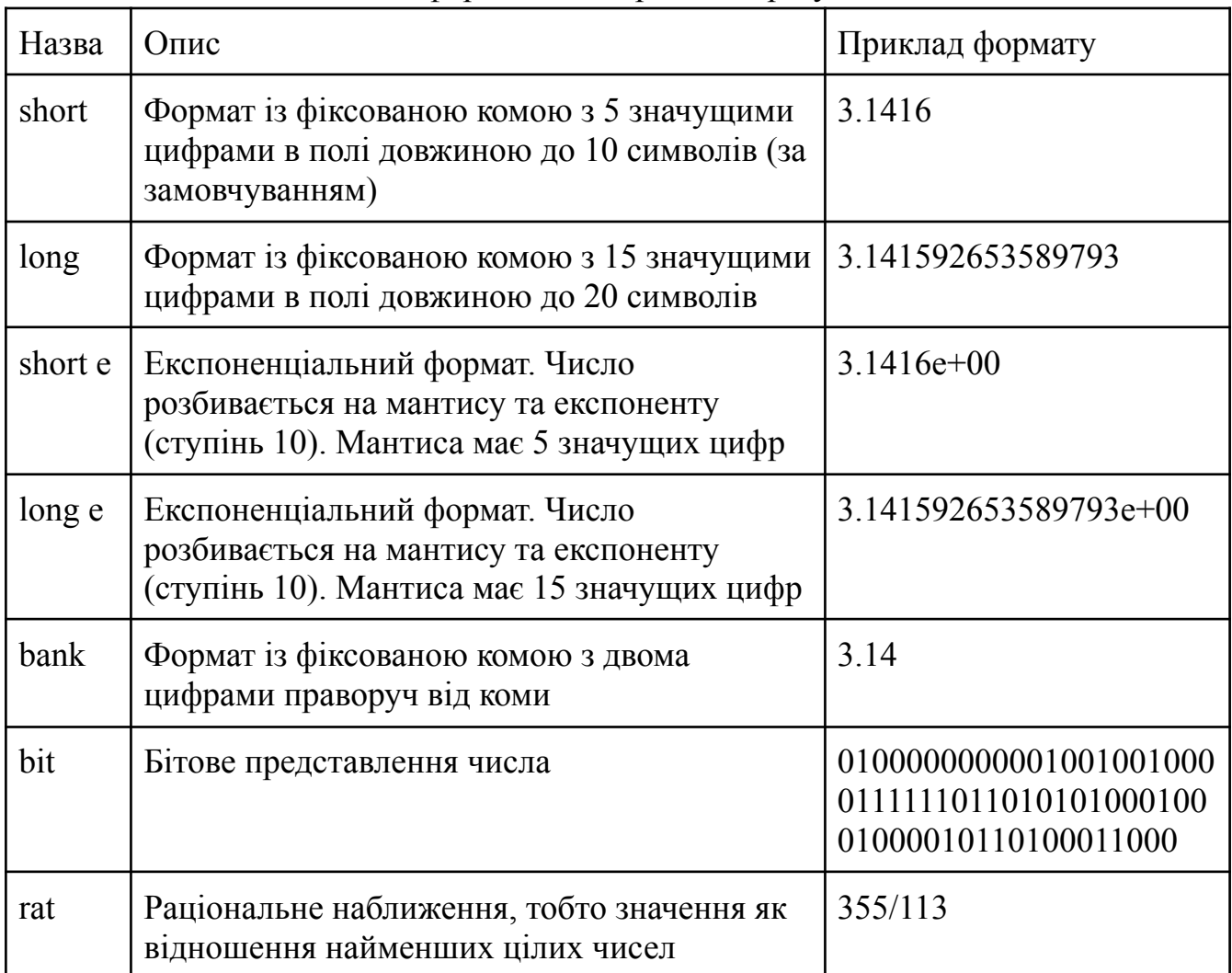

Таблиця 1.1 - Основні формати відображення результатів

Встановити формат відображення можна командою format, наприклад:

>> format long e

```
>> pi
ans = 3.141592653589793e+00
>> format long
>> pi
ans = 3.141592653589793>>format short e
>> pi
ans = 3.1416e+00>>format short
>> pi
ans = 3.1416
```
Основним типом даних у GNU Octave є матриця. Тому всі числа - це матриці розміром 1 на 1 елемент. Це видно в Області змінних, де навпроти кожної змінної вказана розмірність Dimension (рис.1.3).

| Область змінних |        |           |          |  |
|-----------------|--------|-----------|----------|--|
| Filter          |        |           |          |  |
| Ідентифікатор   | Class  | Dimension | Значення |  |
| а               | double | 1x1       | 3.2000   |  |
| ans             | double | 1x1       | 3.1416   |  |
|                 |        |           |          |  |

Рисунок 1.3 - Область змінних

У GNU Octave є кілька основних вбудованих типів даних, які використовуються для збереження та обробки інформації:

- double числа з плаваючою точкою (наприклад,  $3.14, -0.25$ )
- integer цілі числа без десяткової частини (наприклад, 42, -10)
- logical булеві значення true та false
- string послідовності символів, такі як текст. Рядки вказуються в одинарних або подвійних лапках (наприклад, 'Hello, Octave!')
- complex числа в комплексному вигляді, де є дійсна та уявна частини (наприклад,  $3 + 2i$ ).

Для завдання масиву використовується команда присвоювання. Наприклад, командою >> a=[1 2 3; 4 5 6] формується матриця розмірності 2х3 з відповідними елементами;

командою >> b=[1 2 3] - вектор-рядок; командою  $>>c=[1;2;3]$  - вектор-стовпець; командою >>d=zeros(4,7) - матриця розмірності 4x7 з нульовими елементами.

```
\gg a=[1 2 3; 4 5 6]
a =1 2 3
  4 5 6
\gg b=[1 2 3]
h =1 2 3
\gg c=[1;2;3]
c =1
  \mathcal{P}3
>> d=zeros(4,7)
d =0 0 0 0 0 0 0
  0 0 0 0 0 0 0
  0 0 0 0 0 0 0
  0 0 0 0 0 0 0
```
Для вибірки окремих елементів масивів можна користуватися індексами. Наприклад,  $a(k,3)$  визначає третій елемент k-ого рядка,  $a(:,3)$  - увесь третій стовпець.

При роботі з масивами можна користуватися списками i:k і i:j:k. У першому варіанті розуміємо "від i до k із кроком 1", а в другому - те ж із кроком j. Наприклад, p=0:8 або t=-pi:0.1:pi. Деякі комбінації дають порожню множину, наприклад q=3:1.

Octave підтримує арифметичні операції додавання (+), віднімання (-), множення (\*), ділення (/), зведення в ступінь (^), натуральні логарифми/показники (log, exp), тригонометричні функції (sin, cos, tan…). Необхідно розрізняти поелементні операції з масивами й операції над матрицями за правилами лінійної алгебри (для масивів перед знаком операції ставлять крапку).

- x.\*y поелементне множення. Якщо обидва операнди є матрицями, кількість рядків і стовпців має збігатися, або вони мають транслюватися до однієї форми.
- x./y поелементний правий поділ.
- x.\y поелементний лівий поділ. Кожен елемент з y ділиться на кожен відповідний елемент з x
- $\bullet$  x.<sup> $\land$ </sup> у поелементне піднесення до степеня

 $\bullet$  х.' - транспонування

Над масивами можна виконувати операції поелементного відношення:

- A<B, A<=B, A>B, A>=B (тільки для дійсних частин),
- $A = B$ ,  $A \sim B$  (дорівнює/не дорівнює для дійсних і уявних частин),

Вони породжують масив з одиницями (true) і нулями (false) тієї ж розмірності.

Аналогічно реалізуються й логічні операції:

- заперечення  $~\sim$ А.
- кон'юнкції (логічне множення I)  $A&B$ ,
- диз'юнкції (логічне додавання АБО) А|В.

Система працює не тільки з дійсними, але й з комплексними числами. Роль уявної одиниці відіграють символи і, ј.

```
>> a=1+2ia = 1 + 2i>> b=1-3ib = 1 - 3i>> a*bans = 7 - 1i
```
Змінні системи, які відображаються в Області змінних, також можна переглянути командами who i whos:

 $>>$  who Variables visible from the current scope:

ans b c d p t  $\mathsf{a}$ 

 $>>$  whos

Variables visible from the current scope:

variables in scope: top scope

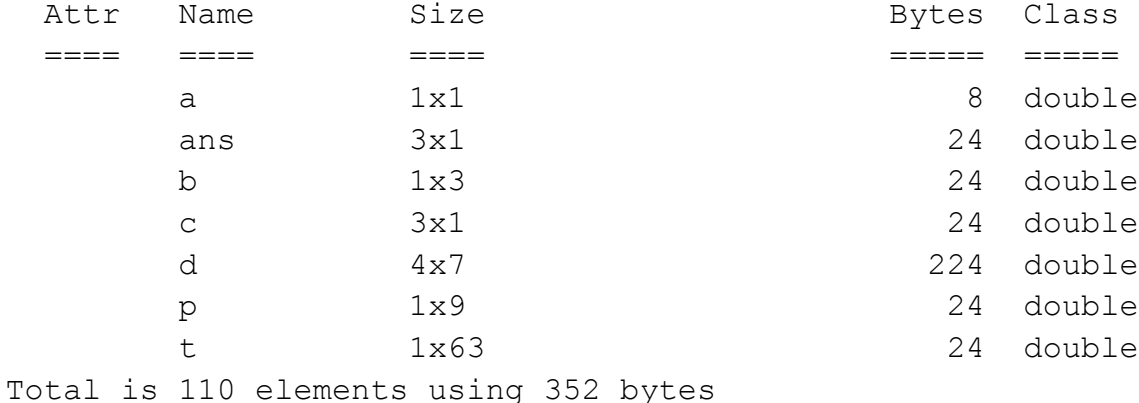

## **Елементарні математичні функції**

```
abs(x) - абсолютна величина
a = -13535>> abs(a) ans = 13535
sign(x) - знак числа
a = -13535\gg sign(a) ans = -1
real(x), imag(x) - дійсна і уявна частина числа
> b b = 1 - 3i
\gg real(b) ans = 1
\Rightarrow imag(b) ans = -3
```
 $ceil(x)$ , fix(x), floor(x), round(x) - округлення (до найближчого цілого, не меншого x; відкидання дробової частини; до найближчого цілого, не більшого x; до найближчого цілого);

 $\gg$  ceil(pi) ans = 4  $\Rightarrow$  fix(pi) ans = 3  $\gg$  floor(pi) ans = 3  $\gg$  round(pi) ans = 3

mod(x,y) - остача від ділення X на Y

 $\gg$  mod(8,3) ans = 2

gcd(m,n) - найбільший загальний дільник для цілих чисел  $\gg$  gcd(18,27) ans = 9

lcm(m,n) - найменше загальне кратне

 $>>lcm(34,51)$  ans = 102

rat(x) - представлення ланцюговим дробом >> rat(2.253) ans =  $2 + 1/(4 + 1/(-21 + 1/(-12)))$ 

rats(x) - представлення відношенням цілих чисел  $\gg$  rats(2.253) ans = 187/83

 $sqrt(x)$  - квадратний корінь  $\gg$  sqrt(144) ans = 12

 $exp(x)$  - експонента  $e^{\lambda}x$  $\gg$  exp(2) ans = 7.3891 pow2(X) - двійкова експонента 2^x

 $\gg$  pow2(10) ans = 1024

```
log(X) - натуральний логарифм
```
 $\gg$  log(2) ans = 0.6931

log2(X), log10(X)-логарифм по основі 2 і основі 10  $\gg$  log2(1024) ans = 10  $\gg$  log10(1000) ans = 3

 $\sin(X)$ ,  $\cos(X)$ ,  $\tan(X)$ ,  $\cot(X)$ ,  $\csc(X)$ ,  $\sec(X)$  - тригонометричні функції синус, косинус, тангенс, котангенс, косеканс, секанс

 $\gg$  sin(pi/2) ans = 1  $\gg$  cos(pi) ans = -1

 $asin(X)$ ,  $acos(X)$ ,  $atan(X)$ ,  $acot(X)$ ,  $acsc(X)$ ,  $asec(X)$  - зворотні тригонометричні функції (арксинус, арккосинус і т.д.)

 $\gg$  asin(1/2) ans = 0.5236

Для того, щоб познайомитися з поведінкою якої-небудь функції, можна побудувати графік. Наприклад, наступний код задає значення аргументу, розраховує масив значень функції та будує графік командою plot.

```
>> t=-pi:0.01:pi;\gg e=sin(t);
\gg plot(t,e)
```
#### Результат:

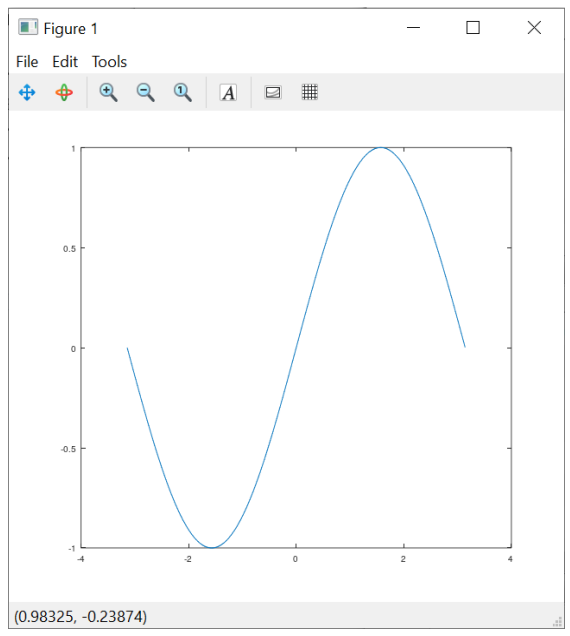

# **3. Завдання до лабораторної роботи**

1. Обчислити значення змінної у відповідному форматі.

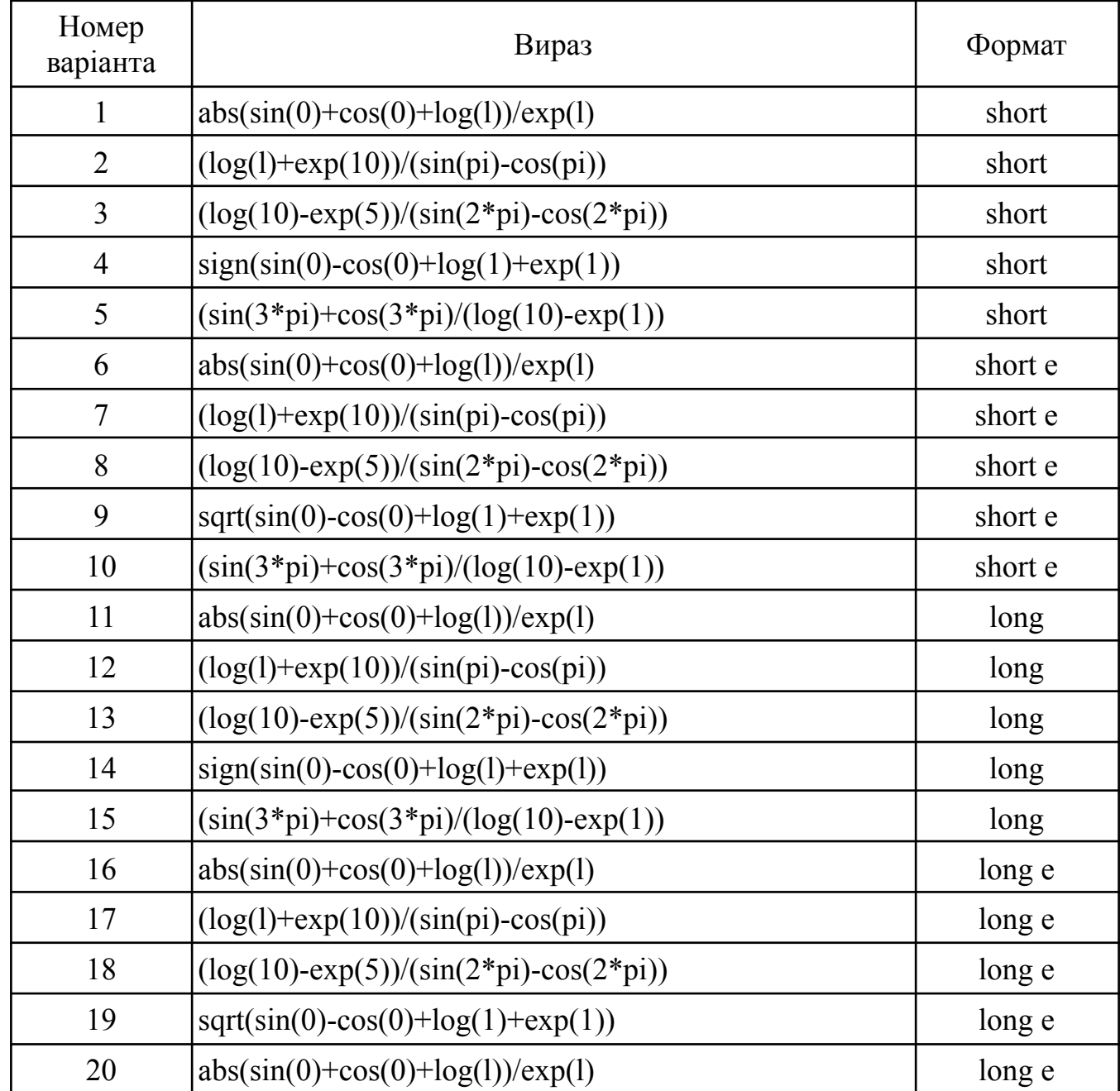

2. Привласнити значення змінним. Записати вираз мовою Octave.

1. 
$$
a = 1.3
$$
;  $b=0.91$ ;  $c=0.75$ ;  $x=2.32$ ;  $k=8$   
\n
$$
y = \sin \frac{a-x}{c} + 10^{4} \sqrt{\frac{a-kx^{2}}{2b} + \frac{\cos kx^{2}}{tg^{3}}} - \frac{bc}{ax}
$$
\n2.  $k = 2$ ;  $x=0.32$ ;  $d=1.25$ ;  $n=-4$ ;  $b=0.75$ ;  $c=2.2$ 

$$
y = 10^{-3} t g k n - \frac{(x-d)(x^2 + b^2)}{\sqrt{x^2 + b^2 - c d}} - \frac{cos k x}{\sin 5}
$$

3. i=5; k=-2; x=0.1; a=25.2; b=2.35  
\n
$$
y = t \text{gik} - \frac{ax^3-b}{(a+b)^2} + 10^3 e^{-5} + \sqrt{\frac{10^2 |xk|}{(a+b)^2}}
$$

4. a=-1.25; c=0.05; d=2.5; i=5; x=1.35  
\n
$$
y = \frac{\sqrt{|c-d|+(a+c)^2}}{\sin 2i} + 10^{-3} e^{ix} - \frac{|c-d|+a^2}{\sqrt{(a+c)^2}}
$$

5. 
$$
k = 2
$$
;  $x = -2.5$ ;  $c = 0.31$ ;  $a = 0.93$ ;  $b = 5.61$   
\n $y = \frac{\ln |kx|}{\sin 7} - \sqrt{|x - a^2|} - \frac{10^4 a - b}{\cos kx} + \sqrt[3]{x - a^2} + c^3 x$   
\n6.  $k = -2$ ;  $a = 3.5$ ;  $b = 0.35$ ;  $x = 1.523$   
\n $y = 10^4 \frac{ax}{b^2} - \left| \frac{a - b}{kx} \right| + \frac{\ln 3}{\sqrt[3]{ax + b^2}} - e^{-kx}$   
\n7.  $a = 1.7$ ;  $b = -1.25$ ;  $c = -0.3$ ;  $x = 2.5$ ;  $k = 3$   
\n $y = \sqrt{\frac{abc}{2.4}} - \frac{0.7abc}{\sin 7} + 10^4 \sqrt[5]{|\cos kx|} - \frac{|b - a|}{kx}$   
\n8.  $a = 1.3$ ;  $b = 2.42$ ;  $c = 0.83$ ;  $x = 1.5$ ;  $k = 2$   
\n $y = \frac{|a^2 - b^2|}{\sin kx} - \frac{k^2 + \text{tg}3k}{e^{kx}} - 10^4 \sqrt[5]{|\sin kx - bc|}$   
\n9.  $x = 0.29$ ;  $a = -2.4$ ;  $k = 3$ ;  $c = 1.52$   
\n $y = \frac{\sqrt[3]{\ln x + a^2}}{0.47x^2} - \left| 0.47x^2 - \frac{10^4}{7} \cos^2 k \right| - \frac{c}{x}$   
\n10.  $a = -2.5$ ;  $b = 1.35$ ;  $x = 2.75$ ;  $i = 3$ ;  $c = -0.72$   
\n $y = \frac{1.5(a - b)^2}{|a - b|c} + \frac{i}{5} + 10^3 \sqrt{|a - b|} - \frac{2.5(a + x^2) \sin 7}{ix^2 + a^2 bc}$   
\n11.  $a = 3.5$ ;

13.  $a = -3,25$ ;  $x = 8,2$ ;  $k = 4$ ;  $b = 0,05$ ;  $d = 0,95$  $y = \cos k(x-a) + \frac{\sqrt[5]{|x+a|}}{2,4b}e^{3} + 10^{-4} \frac{(x+a)^{3} + x^{4}d}{k(x-a)^{3}}$ 14.  $x = 0,48; b = -0,31; c = 1,72; a = 2,01; k = 3$ 

$$
y = \sqrt[5]{|ax^2 - b^3|} + \ln kx - \frac{e^{kx} + c^2}{\sin kx} - 10^{-3}\sqrt{2157}
$$
  
\n15.  $x = 2,5; b = 0,04; k = 3; n = 5$   
\n
$$
y = \frac{1}{9} + \frac{\sqrt{x^2 + b}}{0,4x} - 10^4 e^{kx} + \cos \sqrt{x^2 + b} + \frac{\sin 3}{(x^2 + b)n}
$$
  
\n16.  $x = 0,5; a = 2,71; c = 3,25; d = -3,53; k = 5$   
\n
$$
y = \frac{\sin(ax^2 - c)}{0,25k^2xd} - \left|\sqrt[3]{x^2 + \ln 3} - \cos kx\right| + 10^4 x^5cd
$$
  
\n17.  $a = 0,02; x = -3,25; b = 2,5; c = 1,2; d = 0,5; k = 6$   
\n
$$
y = \frac{(ax - b)^2 + |d - b| - e^{kd}}{10^4 d^5 + b^2 + c} - \sin 2 + \sqrt[5]{d - b}
$$
  
\n18.  $a = -1,7; b = 2,32; c = 0,92; k = 2; x = 0,057$   
\n
$$
y = \sqrt{\frac{\cos k^2x - b}{a^2 + b^2}} - 10^4 e^7 + \frac{tgk^2x + \sqrt[3]{5}}{a - \sin k^2x} - \frac{c}{k}
$$
  
\n19.  $a = -1,52; b = -13,2; k = 2; n = 4; x = 1,4$   
\n
$$
y = 0,5 \frac{a^2x + |b|}{(a + b)^2 - b} + \frac{\sin k}{\cos nx} + 10^4 \sqrt[5]{a^2x + |b|}
$$
  
\n20.  $k = 3; a = -3,5; b = 0,35; n = 4; x = -0,02$   
\n
$$
y = \frac{abx + \frac{tg}{2k}}{a - b| + 0,5x} - 10^4 x \frac{\sin na}{\cos kx} - \frac{abx}{\sqrt[3]{a - b}}
$$

## **4. Контрольні питання**

1. Які основні області вікна GNU Octave?

2. Що є основним типом даних в Octave?

3. В яких форматах можна відображати результати обчислень?

## **5. Порядок оформлення звіту**

Підготовлений до захисту звіт до лабораторної роботи повинен містити:

- титульний лист, де вказані номер і назва лабораторної роботи, відомості про виконавця,
- номер варіанта та текст завдання,
- відповіді на контрольні запитання до лабораторної роботи,
- результати виконання завдання,
- висновки.

## **Лабораторна робота № 2**

## <span id="page-16-0"></span>**Дії над наближеними числами. Оцінка похибок результату в GNU Octave**

#### **1. Мета роботи:**

Ознайомитися із загальними правилами дій над наближеними числами та оцінки абсолютної і відносної похибок.

## **2. Теоретична частина**

Абсолютна похибка наближеного числа - це різниця між справжнім значенням числа і значенням, яке було наближено або обчислено.

Якщо  $a_{0}$  – деяке число, а  $a$  – число, прийняте за наближене значення числа  $a_{0'}$ то число  $\Delta(a) > 0$ , що задовольняє нерівності

$$
\left|a_{0}-a\right| \leq \Delta(a),
$$

називається абсолютною похибкою наближеного числа  $a$ .

Абсолютна похибка  $\Delta(a) = |a_{0} - a|$  або  $\Delta(a) = 0.5 \cdot 10^{-m}$ , де  $m$  – кількість вірних знаків після десяткової точки.

Відносна похибка є мірою того, наскільки великою є різниця між наближеним і справжнім значенням, виражена у відносних величинах. Відносною похибкою  $\delta(a)$  наближеного числа  $a$  називається відношення абсолютної похибки  $\Delta(a)$  до модуля цього числа:

$$
\delta(a) = \frac{\Delta(a)}{|a|} \qquad \text{afo y } \text{Biqcorrax} \qquad \delta(a) = \frac{\Delta(a)}{|a|} \cdot 100\%.
$$

Значущою цифрою наближеного числа називається будь-яка його цифра, починаючи з першої ненульової (рахуючи зліва направо). Значущі цифри - це цифри, що не є нулями, що знаходяться перед нулями, а також нулі, що знаходяться між ненульовими цифрами.

Наприклад: у числі 0.00345 значущі цифри - 3, 4, 5;

у числі 201.07 значущі цифри - 2, 0, 1, 0, 7;

у числі 120050 значущі цифри - 1, 2, 0, 0, 5, 0.

Вірною цифрою наближеного числа називається будь-яка його значуща цифра, для якої абсолютна похибка не перевершує половини розряду цієї цифри. Інші значущі цифри числа називаються сумнівними.

Точність наближеного числа залежить не від кількості значущих цифр, а від кількості вірних цифр.

Остаточний наближений результат звичайно округлюють до його вірних цифр, залишаючи одну сумнівну. При розрахунках з наближеними числами в проміжних результатах зберігають одну, дві, а іноді й три сумнівні цифри.

Абсолютна похибка суми декількох чисел дорівнює сумі абсолютних похибок доданків:

$$
\Delta(a_1 + \dots + a_n) = \Delta(a_1) + \dots + \Delta(a_n)
$$

Відносна похибка суми декількох чисел визначається за формулою:

$$
\delta(a_1 + ... + a_n) = \frac{\Delta(a_1 + ... + a_n)}{|a_1 + ... + a_n|} = \frac{\Delta(a_1) + ... + \Delta(a_n)}{|a_1 + ... + a_n|}
$$

Відносна похибка добутку декількох чисел дорівнює сумі відносних похибок співмножників:

$$
\delta(a_1 \cdot \ldots \cdot a_n) = \delta(a_1) + \ldots + \delta(a_n)
$$

Абсолютна похибка добутку декількох чисел обчислюється за формулою:

$$
\Delta(a_1 \cdot \ldots \cdot a_n) = |a_1 \cdot \ldots \cdot a_n| \cdot \delta(a_1 \cdot \ldots \cdot a_n)
$$

Абсолютна похибка при піднесенні до степеня:

$$
\Delta(a^n) = n \cdot |a|^{n-1} \Delta a,
$$

Відносна похибка при піднесенні до степеня:

$$
\delta(a^n) = \frac{n! |a|^{n-1}}{|a|^{n}} \Delta a = n\delta(a)
$$

**Задача**. Обчислити наближені значення виразів для заданих значень змінних. Визначити абсолютну і відносну похибки заданих наближених чисел. Обчислити абсолютну і відносну похибки результатів.

Приклади розв'язання даної задачі в GNU Octave:

1. 
$$
X = \frac{ab}{\sqrt[3]{c}}
$$
  
\n $a = 3.85(\pm 0.01), b = 2.0435(\pm 0.0004), c = 962.6(\pm 0.1)$ 

Задання змінних та їх абсолютних похибок:

 $\gg$  a=3.85; b=2.0435; c=962.6; >> abs  $a=0.01$ ; abs  $b=0.0004$ ; abs  $c=0.1$ ;

#### Визначення відносних похибок:

```
>> otn_a=abs_a/abs(a)
otn a = 2.5974e-03>> otn b=abs b/abs(b)
otn_b = 1.9574e-04
>> otn c=abs c/abs(c)
otn_c = 1.0389e-04
```
#### Визначення значення виразу:

>>  $X=a*b/c^(1/3)$  $X = 0.7968$ 

#### Визначення відносної похибки виразу Х:

>> otn X=otn a + otn b +  $1/3*$ otn c otn  $X = 2.8278e-03$ 

#### Визначення абсолютної похибки виразу Х:

>> abs X=abs(X)\*otn X abs  $X = 2.2532e-03$ 

Відповідь: X = 0.7968; abs  $X = 2.2532e-03$ ; otn $X = 2.8278e-03=0.2828%$ 

2.  $Y = \left(\frac{(a+b)c}{m-m}\right)$  $\frac{(u+\nu)\nu}{m-n}$ 2  $a = 4.3(\pm 0.05), b = 17.21(\pm 0.02), c = 8.2(\pm 0.05),$  $m = 12.417(\pm 0.003), n = 8.37(\pm 0.005)$ 

#### Задання змінних та їх абсолютних похибок:

 $\gg$  a=4.3; b=17.21; c=8.2; m=12.417; n=8.37; >> abs  $a=0.05$ ; abs  $b=0.02$ ; abs  $c=0.05$ ; abs  $m=0.003$ ; abs  $n=0.005$ ;

#### Визначення відносних похибок:

```
>> otn_a=abs_a/abs(a)
otn_a = 0.011628
>> otn b=abs b/abs(b)
otn b = 1.1621e-03>> otn_c=abs_c/abs(c)
otn_c = 6.0976e-03
>> otn m=abs m/abs(m)
otn_m = 2.4160e-04
>> otn_n=abs_n/abs(n)
otn_n = 5.9737e-04
```
#### Визначення значення виразу:

>>  $Y=((a+b)*c/(m-n))^2$  $Y = 1899.5$ 

#### Визначення відносної похибки виразу Х:

>> otn Y=  $2*($ (abs a+abs b)/abs(a+b)+otn c+(abs m+abs n)/abs(m-n)) otn  $Y = 0.022657$ 

#### Визначення абсолютної похибки виразу Y:

>> abs Y=abs(Y)\*otn Y abs  $Y = 43.038$ 

Відповідь: Y = 1899.5; abs Y = 43.038; otn Y=0.022657.

3. 
$$
S = \frac{h^2}{18}
$$
:  $\frac{a^2 + 4ab + b^2}{(a+b)^2}$   
 $a = 1.141, b = 3.156, h = 1.14$ 

Залання змінних: >>  $a=1.141$ ;  $b=3.156$ ;  $h=1.14$ ;

Визначення абсолютних похибок (якщо не задані, дорівнюють половині розряду наступної за вірною цифри):

>> abs a=0.0005; abs b=0.0005; abs h=0.005;

#### Визначення відносних похибок:

 $\gg$  otn a=abs a/abs(a) otn  $a = 4.3821e-04$  $\gg$  otn b=abs b/abs(b) otn  $b = 1.5843e-04$ >> otn h=abs h/abs(h) otn  $h = 4.3860e-03$ 

#### Визначення значення виразу:

>> S=(h^2/18)/((a^2+4\*a\*b+b^2)/(a+b)^2)  $S = 0.051941$ 

#### Визначення відносної похибки виразу S:

>> otn S=2\*otn h+(2\*abs(a)\*abs a+abs(4\*a\*b)\*(otn a+otn b)+2\* abs (b) \*abs b) /abs (a  $2+4*a*b+b^2+2*$  (abs a+abs b) /abs (a+b) otn  $S = 9.7396e-03$ 

Визначення абсолютної похибку виразу S:

>> abs  $S = abs(S) * otn S$ abs  $S = 5.0588e-04$ 

BignoBig S = 0.051941, otn S = 9.7396e-03, abs S = 5.0588e-04

## 3. Завдання до лабораторної роботи

Обчислити наближені значення виразів для заданих значень змінних. Визначити абсолютну і відносну похибки заданих наближених чисел. Обчислити абсолютну і відносну похибки результатів.

#### **BAPIAHT No1.**

1) 
$$
X = \frac{\sqrt{ab}}{c}
$$
,  $\text{Re } a = 4.632(\pm 0.003)$ ,  $b = 23.3(\pm 0.04)$ ,  $c = 11.3(\pm 0.06)$ .  
\n2)  $Y = \frac{(a+b)m}{(c-d)^2}$ ,  $\text{Re } a = 3.236(\pm 0.002)$ ,  $b = 15.8(\pm 0.03)$ ,  $m = 0.64(\pm 0.004)$ ,  
\n $c = 12.415(\pm 0.003)$ ,  $d = 7.18(\pm 0.006)$ .

3) 
$$
N = \frac{(a+b)^2}{2h} + \frac{(a^2+b^2) \cdot h}{5}
$$
,  $\text{Re } a = 0.834$ ,  $b = 0.3523$ ,  $h = 0.74$ .

# **BAPIAHT Nº2.**

1) 
$$
X = \frac{\sqrt{a \cdot b}}{c}
$$
,  $\text{Re } a = 228.6(\pm 0.06)$ ,  $b = 86.4(\pm 0.02)$ ,  $c = 68.7(\pm 0.05)$ .  
\n2)  $Y = \frac{m^3(a + b)}{c - d}$ ,  $\text{Re } a = 13.5(\pm 0.02)$ ,  $b = 3.7(\pm 0.02)$ ,  $m = 4.22(\pm 0.004)$ ,  
\n $c = 34.5(\pm 0.02)$ ,  $d = 23.725(\pm 0.005)$ .  
\n3)  $P = \frac{(a + b)h^3}{4} + \frac{(a + b)h}{12}$ ,  $\text{Re } a = 8.53$ ,  $b = 6.271$ ,  $h = 12.48$ .

#### **BAPIAHT Nº3.**  $\sqrt{1}$

1) 
$$
X = \frac{\sqrt{ab}}{c}
$$
,  $\text{Re } a = 3.845(\pm 0.004)$ ,  $b = 16.2(\pm 0.05)$ ,  $c = 10.8(\pm 0.1)$ .  
\n2)  $Y = \frac{(a+b)m}{(c-d)^2}$ ,  
\n $\text{Re } a = 2.754(\pm 0.001)$ ,  $b = 11.7(\pm 0.04)$ ,  $m = 0.56(\pm 0.005)$ ,  
\n $c = 10.536(\pm 0.002)$ ,  $d = 6.32(\pm 0.008)$ .  
\n3)  $N = \frac{(a+b)^2}{2h} + \frac{(a^2+b^2) \cdot h}{5}$ ,  $\text{Re } a = 0.562$ ,  $b = 0.2518$ ,  $h = 0.68$ .

# **BAPIAHT Nº4.**

1) 
$$
X = \frac{a^2 b}{c}
$$
,  $\text{Re } a = 3.456(\pm 0.002)$ ,  $b = 0.642(\pm 0.0005)$ ,  $c = 7.12(\pm 0.004)$ .

2) 
$$
Y = \frac{(a+b)m}{\sqrt{c-d}}
$$
,  $\mu = 23.16(\pm 0.02)$ ,  $b = 8.23(\pm 0.005)$ ,  $c = 145.5(\pm 0.08)$ ,  
\n $d = 28.6(\pm 0.1)$ ,  $m = 0.28(\pm 0.006)$ .  
\n3)  $V = \frac{h}{3} \cdot S \cdot \left(1 + \frac{a}{A} + \frac{a^2}{A^2}\right)$ ,  $\mu = a = 8.51$ ,  $A = 23.42$ ,  $S = 45.8$ ,  $h = 3.81$ .

#### **BAPIAHT Nº5**

1) 
$$
X = \frac{ab^3}{c}
$$
,  $\text{Re } a = 0.643(\pm 0.0005)$ ,  $b = 2.17(\pm 0.002)$ ,  $c = 5.843(\pm 0.001)$ .

2) 
$$
Y = \frac{(a-b)c}{\sqrt{m+n}}
$$
, ae  $a = 27.16(\pm 0.006)$ ,  $b = 5.03(\pm 0.01)$ ,  $c = 3.6(\pm 0.02)$ ,  
\n $m = 12.375(\pm 0.004)$ ,  $n = 86.2(\pm 0.05)$ .  
\n3)  $S = \frac{h^2}{18} \cdot \frac{a^2 + 4ab + b^2}{(a+b)^2}$ , ae  $h = 21.1$ ,  $a = 22.08$ ,  $b = 31.11$ .

#### **BAPIAHT Nº6**

1) 
$$
X = \frac{ab}{c^2}
$$
, ae  $a = 0.3575(\pm 0.0002)$ ,  $b = 2.63(\pm 0.01)$ ,  $c = 0.854(\pm 0.0005)$ .  
\n2)  $Y = \frac{a+b}{\sqrt{(c-d)m}}$ , ae  $a = 16.342(\pm 0.001)$ ,  $b = 2.5(\pm 0.03)$ ,  $c = 38.17(\pm 0.002)$ ,  
\n $d = 9.14(\pm 0.005)$ ,  $m = 3.6(\pm 0.04)$ .  
\n3)  $V = \frac{1}{6}\pi h(3a^2 + h^2)$ , ae  $\pi = 3.14$ ,  $a = 2.456$ ,  $h = 1.76$ .

## ΒΑΡΙΑΗΤ ΝΩ7

1) 
$$
V = \frac{\pi^2}{4} Da^2
$$
,  $\text{Re } \pi = 3.1416$ ,  $D = 54(\pm 0.5)$ ,  $a = 8.235(\pm 0.001)$ .  
\n2)  $S = \frac{1}{64} \pi \sqrt{D^4 - a^4}$ ,  $\text{Re } \pi = 3.142$ ,  $D = 36.5(\pm 0.1)$ ,  $a = 26.35(\pm 0.005)$ .  
\n3)  $A = c^2 \left( 1 + \frac{2\beta}{c} + \frac{\gamma}{c^2} \right)$ ,  $\text{Re } c = 2.435$ ,  $\beta = 0.15$ ,  $\gamma = 1.27$ .

#### **BAPIAHT No8**

1) 
$$
Y = \frac{m^2 n}{c^3}
$$
,  $\text{Re } m = 1.6531(\pm 0.0003)$ ,  $n = 3.78(\pm 0.002)$ ,  $c = 0.158(\pm 0.005)$ .  
\n2)  $X = \frac{m\sqrt{a-b}}{c+d}$ ,  $\text{Re } a = 9.542(\pm 0.001)$ ,  $b = 3.128(\pm 0.002)$ ,  $m = 2.8(\pm 0.03)$ ,  
\n $c = 0.172(\pm 0.001)$ ,  $d = 5.4(\pm 0.02)$ .  
\n $V = \frac{1}{15}\pi h(2D^2 + Da + 0.75a^2)$ ,  $\text{Re } h = 84.2$ ,  $D = 28.3$ ,  $a = 42.08$ .

## **BAPIAHT No9**

1) 
$$
X = \sqrt{\frac{cd}{b}}
$$
,  $\text{Re } c = 0.7568(\pm 0.0002)$ ,  $d = 21.7(\pm 0.02)$ ,  $b = 2.65(\pm 0.01)$ .  
\n2)  $Y = \frac{\sqrt[3]{a-b}}{m(n-a)}$ ,  $\text{Re } a = 10.82(\pm 0.03)$ ,  $b = 2.786(\pm 0.006)$ ,  
\n $m = 0.28(\pm 0.006)$ ,  $n = 14.7(\pm 0.06)$ .  
\n3)  $S = \sqrt{p(p-a)(p-b)(p-c)}$ ,  $p = (a+b+c)/2$ ,  $\text{Re } a = 46.3$ ,  $b = 29.72$ ,  $c = 37.654$ .

**BAPIAHT Nº10** 

1) 
$$
F = \frac{qe^3}{48c}
$$
,  $\text{Re } q = 54.8(\pm 0.02)$ ,  $e = 2.45(\pm 0.01)$ ,  $c = 0.863(\pm 0.004)$ .  
\n2)  $Q = \frac{(2n-1)^2(x+y)}{x-y}$ ,  
\n $\text{Re } n = 2.0435(\pm 0.0001)$ ,  $x = 4.2(\pm 0.05)$ ,  $y = 0.82(\pm 0.01)$ .  
\n3)  $X = \frac{\alpha b - \beta a}{b^2} - \frac{\beta(\alpha b - \beta a)}{b^2(b + \beta)}$ ,  
\n $\text{Re } \alpha = 5.27$ ,  $\beta = 0.0562$ ,  $a = 158.35$ ,  $b = 61.21$ .

#### **BAPIAHT Nº11.**

1) 
$$
X = \frac{ab}{\sqrt[3]{c}}
$$
,  $\text{Re } a = 4.16(\pm 0.005)$ ,  $b = 12.163(\pm 0.002)$ ,  $c = 55.18(\pm 0.01)$ .  
\n2)  $Y = \left(\frac{(a+b)c}{m-n}\right)^2$ ,  $\text{Re } a = 5.2(\pm 0.04)$ ,  $b = 15.32(\pm 0.01)$ ,  $c = 7.5(\pm 0.05)$ ,  
\n $m = 21.823(\pm 0.002)$ ,  $n = 7.56(\pm 0.003)$ .  
\n3)  $S = \frac{h^2}{18} : \frac{a^2 + 4ab + b^2}{(a+b)^2}$ ,  $\text{Re } a = 2.234$ ,  $b = 4.518$ ,  $h = 4.48$ .

#### **BAPIAHT Nº12.**

1) 
$$
X = \frac{\sqrt{a \cdot b}}{c}
$$
,  $\text{Re } a = 315.6(\pm 0.05)$ ,  $b = 72.5(\pm 0.03)$ ,  $c = 53.8(\pm 0.04)$ .  
\n2)  $Y = \frac{m^3(a+b)}{c-d}$ ,  $\text{Re } a = 18.5(\pm 0.03)$ ,  $b = 5.6(\pm 0.02)$ ,  $m = 3.42(\pm 0.003)$ ,  
\n $c = 26.3(\pm 0.01)$ ,  $d = 14.782(\pm 0.006)$ 

3) 
$$
P = \frac{(a+b)h^3}{4} + \frac{(a+b)h}{12}
$$
,  $\text{Re } a = 6.44$ ,  $b = 5.323$ ,  $h = 15.44$ .

#### **BAPIAHT Nº13.**

1) 
$$
X = \frac{\sqrt{ab}}{c}
$$
,  $\text{Re } a = 4.632(\pm 0.003)$ ,  $b = 23.3(\pm 0.04)$ ,  $c = 11.3(\pm 0.06)$ .  
\n2)  $Y = \frac{(a+b)m}{(c-d)^2}$ ,  $\text{Re } a = 3.236(\pm 0.002)$ ,  $b = 15.8(\pm 0.03)$ ,  $m = 0.64(\pm 0.004)$ ,  
\n $c = 12.415(\pm 0.003)$ ,  $d = 7.18(\pm 0.006)$ .

3) 
$$
N = \frac{(a+b)^2}{2h} + \frac{(a^2+b^2) \cdot h}{5}
$$
,  $\text{Re } a = 0.834$ ,  $b = 0.3523$ ,  $h = 0.74$ .

#### **BAPIAHT No14**

1)  $X = \frac{a^2b}{c}$ ,  $\pi e$   $a = 1.245(\pm 0.001)$ ,  $b = 0.121(\pm 0.0002)$ ,  $c = 2.34(\pm 0.003)$ .<br>
2)  $Y = \frac{(a+b)m}{\sqrt{c-d}}$ ,  $\pi e$   $a = 17.41(\pm 0.01)$ ,  $b = 1.27(\pm 0.002)$ ,  $c = 342.3(\pm 0.04)$ ,

$$
d = 11.7(\pm 0.1), \quad m = 0.71(\pm 0.003).
$$
  
3)  $V = \frac{h}{3} \cdot S \cdot \left(1 + \frac{a}{A} + \frac{a^2}{A^2}\right)$ ,  $\text{Re } a = 5.71, \quad A = 32.17, \quad S = 51.7, \quad h = 2.42.$ 

#### **BAPIAHT Nº15**

1)  $X = \frac{ab^3}{c}$ ,  $\mu$ e  $a = 0.142(\pm 0.0003)$ ,  $b = 1.71(\pm 0.002)$ ,  $c = 3.727(\pm 0.001)$ . 2)  $Y = \frac{(a-b)c}{\sqrt{m+n}}$ ,  $\text{Re } a = 15.71(\pm 0.005), b = 3.28(\pm 0.02), c = 7.2(\pm 0.01),$  $m=13.752(\pm 0.001), n=33.7(\pm 0.03).$ 

3) 
$$
S = \frac{h^2}{18} \cdot \frac{a^2 + 4ab + b^2}{(a+b)^2}
$$
,  $\text{Re } h = 17.8$ ,  $a = 32.47$ ,  $b = 11.42$ .

#### **BAPIAHT Nº16**

1) 
$$
X = \frac{ab}{c^2}
$$
,  $\text{Re } a = 0.1756(\pm 0.0001)$ ,  $b = 3.71(\pm 0.03)$ ,  $c = 0.285(\pm 0.0002)$ .  
\n2)  $Y = \frac{a+b}{\sqrt{(c-d)m}}$ ,  
\n $\text{Re } a = 12.751(\pm 0.001)$ ,  $b = 3.7(\pm 0.02)$ ,  $c = 23.76(\pm 0.003)$ ,  
\n $d = 8.12(\pm 0.004)$ ,  $m = 1.7(\pm 0.01)$ .  
\n3)  $V = \frac{1}{6}\pi h(3a^2 + h^2)$ ,  $\text{Re } \pi = 3.142$ ,  $a = 7.751$ ,  $h = 3.35$ .

**BAPIAHT N**217  
\n1) 
$$
V = \frac{\pi^2}{4} Da^2
$$
,  $\text{Re } \pi = 3.14$ ,  $D = 72(\pm 0.3)$ ,  $a = 3.274(\pm 0.002)$ .  
\n2)  $S = \frac{1}{64} \pi \sqrt{D^4 - a^4}$ ,  $\text{Re } \pi = 3.1416$ ,  $D = 41.4(\pm 0.2)$ ,  $a = 31.75(\pm 0.003)$ .

3) 
$$
A = c^2 \left( 1 + \frac{2\beta}{c} + \frac{\gamma}{c^2} \right)
$$
,  $\text{Re } c = 7.834$ ,  $\beta = 0.21$ ,  $\gamma = 3.71$ .

#### **BAPIAHT Nº18**

1) 
$$
Y = \frac{m^2 n}{c^3}
$$
,  $\text{Re } m = 2.348(\pm 0.002)$ ,  $n = 4.37(\pm 0.004)$ ,  $c = 0.235(\pm 0.0003)$ .  
\n2)  $X = \frac{m\sqrt{a-b}}{c+d}$ ,  
\n $\text{Re } a = 8.357(\pm 0.003)$ ,  $b = 2.48(\pm 0.004)$ ,  $m = 3.17(\pm 0.01)$ ,  
\n $c = 1.315(\pm 0.0004)$ ,  $d = 2.4(\pm 0.02)$ .  
\n3)  $V = \frac{1}{15}\pi h(2D^2 + Da + 0.75a^2)$ ,  $\text{Re } h = 76$ ,  $D = 17.2$ ,  $a = 9.344$ .

#### **BAPIAHT No19**

1) 
$$
X = \sqrt{\frac{cd}{b}}
$$
,  $\mu e c = 0.8345(\pm 0.0004)$ ,  $d = 13.8(\pm 0.03)$ ,  $b = 1.84(\pm 0.006)$ .  
\n2)  $Y = \frac{\sqrt[3]{a-b}}{m(n-a)}$ ,  $\mu e a = 9.37(\pm 0.004)$ ,  $b = 3.108(\pm 0.0003)$ ,  
\n $m = 0.46(\pm 0.002)$ ,  $n = 15.2(\pm 0.04)$ .  
\n3)  $S = \sqrt{p(p-a)(p-b)(p-c)}$ ,  $p = (a+b+c)/2$ ,  $\mu e$   
\n $a = 10.5$ ,  $b = 34.18$ ,  $c = 27.327$ .

#### **BAPIAHT No20**

1) 
$$
F = \frac{qe^3}{48c}
$$
,  $\text{Re } q = 38.5(\pm 0.01)$ ,  $e = 3.35(\pm 0.02)$ ,  $c = 0.734(\pm 0.001)$ .  
\n2)  $Q = \frac{(2n-1)^2(x+y)}{x-y}$ ,  $\text{Re } n = 1.1753(\pm 0.0002)$ ,  $x = 5.8(\pm 0.01)$ ,  $y = 0.65(\pm 0.02)$ .  
\n3)  $X = \frac{\alpha b - \beta a}{b^2} - \frac{\beta(\alpha b - \beta a)}{b^2(b + \beta)}$ ,  $\text{Re } \alpha = 7.31$ ,  $\beta = 0.0761$ ,  $a = 234.36$ ,  $b = 81.26$ .

## **4. Контрольні питання**

- 1. Що таке абсолютна похибка наближеного числа і як вона визначається?
- 2. Як визначити відносну похибку наближеного числа?
- 3. Як визначити вірну цифру наближеного числа і яка умова встановлюється для неї?
- 4. Як обчислюється абсолютна та відносна похибка суми та добутку декількох чисел?
- 5. Як впливає піднесення числа до степеня на абсолютну та відносну похибки?

## **5. Порядок оформлення звіту**

Підготовлений до захисту звіт до лабораторної роботи повинен містити:

- титульний лист, де вказані номер і назва лабораторної роботи, відомості про виконавця,
- номер варіанта та текст завдання,
- відповіді на контрольні запитання до лабораторної роботи,
- результати виконання завдання,
- висновки.

# **Лабораторна робота № 3 Інтерполяція та апроксимація функцій засобами GNU Octave**

## <span id="page-25-0"></span>**1. Мета роботи:**

Вивчити теоретичний матеріал: інтерполяція та апроксимація функцій, поліном Лагранжа, інтерполяційна формула Ньютона, інтерполяція сплайнами; отримати практичні навички у використанні функцій GNU Octave, а також написанні програм, які використовуються для інтерполяції та апроксимації функцій.

## **2. Теоретична частина**

## **Постановка задачі інтерполяції**

Нехай функція  $y = f(x)$  задана у вигляді таблиці:

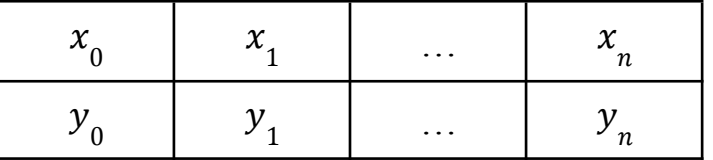

тобто на відрізку  $[a, b]$  в  $n + 1$  точці  $x_{0} < x_{1} < ... < x_{n}$  відомі значення:

$$
y_0 = f(x_0), y_1 = f(x_1), ..., y_n = f(x_n).
$$

Точки  $x_0, x_1, \dots, x_n$  називають вузлами інтерполяції, а $y_0, y_1, \dots, y_n$  – значеннями функції у вузлах.

Задача інтерполяції полягає у знаходженні значення таблично заданої функції  $y = f(x)$  в точці  $x \in [a, b]$ , що не збігається с заданими вузловими точками.

Для розв'язання завдання інтерполяції треба побудувати інтерполяційну функцію  $y = F(x)$ , таку що:

1) належить класу безперервних функцій;

2) приймає в заданих вузлових точках  $x_i$  значення  $F(x_i) = y_i$ ,  $i = 0, n$ , задані в таблиці.

Тоді значення таблично заданої функції  $y = f(x)$  в деякій точці  $x \in [a, b]$ вважають приблизно рівним значенню інтерполяційної функції  $f(x) \approx F(x)$  у цій точці.

Інтерполяційну функцію звичайно шукають серед многочленів  $\mathit{P}_n(x)$ , степінь яких не перевищує числа  $n$ , вважаючи, що в таблиці заданий  $n + 1$  вузол. Многочлен  $P_n(x)$ , що приймає у вузлових точках значення  $P_n(x_i) = y_i$ ,  $i = 0, n$ , задані в таблиці, називають інтерполяційним многочленом для функції  $y = f(x)$ .

Заміна функції її інтерполяційним многочленом  $f(x) \approx P_n(x)$  при  $x \in [a, b]$ називається інтерполяцією функції. Звичайно, при цьому виникає питання про оцінку похибки такої заміни.

Геометричний зміст інтерполяції полягає в зображенні функції  $y = f(x)$  у вигляді параболи  $y = P_n(x)$  степені n, що проходить через задані в таблиці точки  $(x_0; y_0), (x_1; y_1), \dots, (x_n; y_n).$ 

## **Інтерполяція функцій у середовищі GNU Octave**

Система GNU Octave пропонує досить великий набір методів побудови інтерполяційних функцій.

Функція spline(X,Y,Z) виконує інтерполяцію Y=Y(X) кубічним сплайном і отримує відповідні значення у точках Z.

Для отримання більшої інформації використовується конструкція pp=spline(X,Y). Тут наступною командою V=ppval(pp,Z) можна знайти значення в точках Z.

Функції interp1(X,Y,Z), interp1(X,Y,Z,'method') забезпечують одномірну табличну інтерполяцію для Y=Y(X) на масиві значень Z.

Методи інтерполяції:

- кусково-лінійна (linear, за замовчуванням),
- ступінчата (nearest інтерполяція по сусідніх точках),
- $\bullet$  кубічна (cubic),
- кубічними сплайнами (spline).

Є можливість простої реалізації двовимірної табличної інтерполяції  $Y=Y(X1,X2)$ :

```
interp2(X1,X2,Y,Z1,Z2),
```
interp2(X1,X2,Y,Z1,Z2,'method')

або griddata(X1,X2,Y,Z1,Z2),

griddata(X1,X2,Y,Z1,Z2, 'method') для нерівномірної сітки, тривимірної інтерполяції Y=Y(X1,X2,X3):

```
interp3(X1,X2,X3,Y,Z1,Z2, Z3),
```
interp3(..., 'method'),

багатомірної інтерполяції Y=Y(X1,X2,...):

```
interpn (X1,X2,..,Y, Z1,Z2,..),
```
interp3(..., 'method').

Значення аргументу для вихідних таблиць повинні змінюватися монотонно і задаватися в спеціальному форматі функції meshgrid.

Приклад: побудувати графік інтерполюючої функції, вузли інтерполяції відзначити на графіку. Обчислити значення функції в трьох точках, що не збігаються з вузловими (точки вибрати довільно із заданого інтервалу).

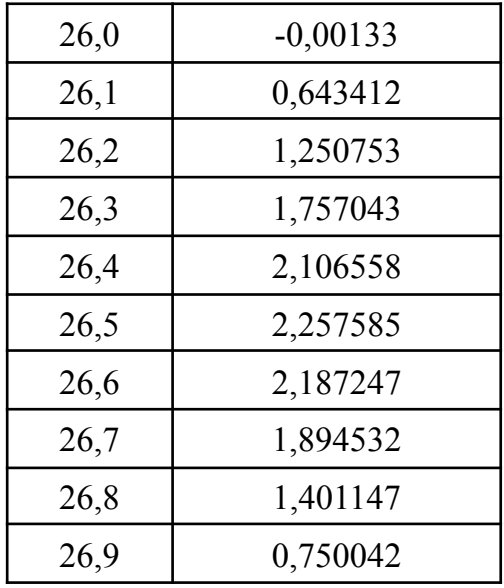

1) Сплайн-інтерполяція в системі GNU Octave.

Побудова інтерполяційної функції за допомогою функції spline:  $>>x=[26.0:0.1:26.9]$ ; >>y=[-0.00133 0.643412 1.250753 1.757043 2.106558 2.257585

```
2.187247 1.894532 1.401147 0.750042];
```
Ущільнення масиву х для побудови графіка:

>>xl=[26:0.01:27];

Обчислення очікуваних значень функції:

 $>>y1=splitne(x,y,x1);$ >>plot $(x,y,'o',x],y1,'-q')$ 

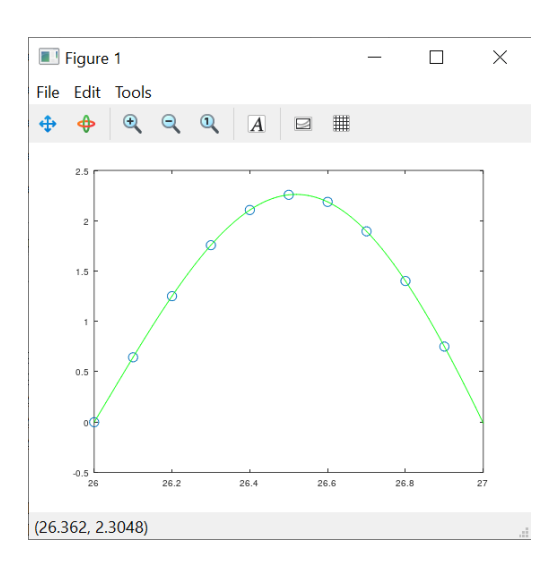

Рисунок 3.1 – Графік інтерполяційної функції (функція spline)

2) Побудова інтерполяційної функції за допомогою функції interpl. Обчислення значення функції в трьох точках, що не збігаються з вузловими

```
(точки вибрані довільно із заданого інтервалу).
```

```
>>x=[26.0:0.1:26.9];
```

```
>>y=[-0.00133 0.643412 1.250753 1.757043 2.106558 2.257585
2.187247 1.894532 1.401147 0.750042];
```
Обчислення кількості експериментальних точок:

>>n=length(x)

Визначення точок, в яких треба обчислити значення:

```
>>t=[26.25 26.51 26.86];
```
Ущільнення масиву х для побудови графіка:

```
>>xi=[x(1):0.02:x(n)];
```
Обчислення очікуваних значень функції трьома способами в точках xi:

```
>>yin=interp1(x,y,xi,'nearest');
>>yil=interp1(x,y,xi,'linear');
>>yis=interp1(x,y,xi,'spline');
```
Обчислення очікуваних значень функції трьома способами в точках, заданих

```
в умові:
```

```
>>ytn=interp1(x,y,t,'nearest');
     >>ytl=interp1(x, y, t, 'linear');
     >>yts=interp1(x,y,t,'spline');
     >>plot(x,y,'bo', xi,yin,'-r', xi,yil,':c', xi,yis,'-m',
t,ytn,'x', t,yts,'*', t,ytl,'+g');
```
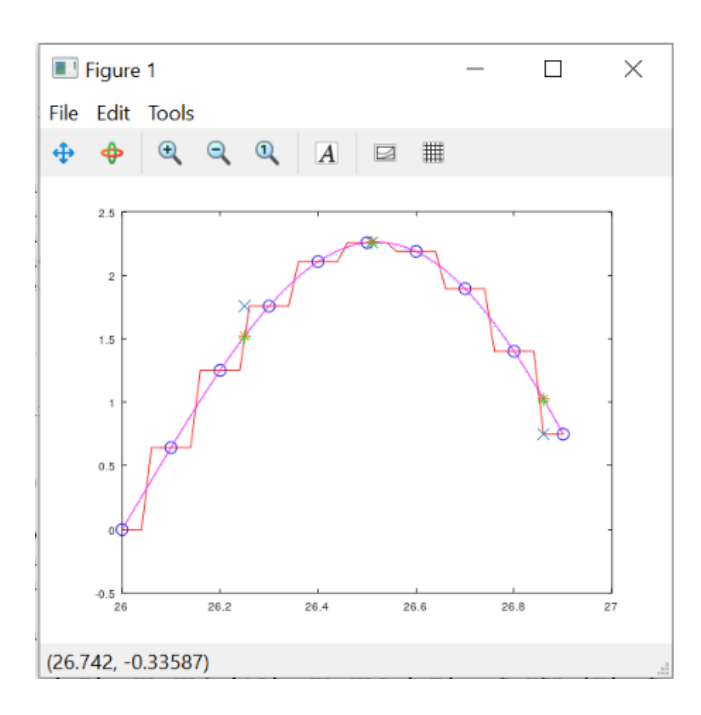

Рисунок 3.2 – Графік інтерполяційної функції (функція interpl)

Додатково. Параметри для налаштування графіка, побудованого за допомогою функції plot.

Колір лінії:

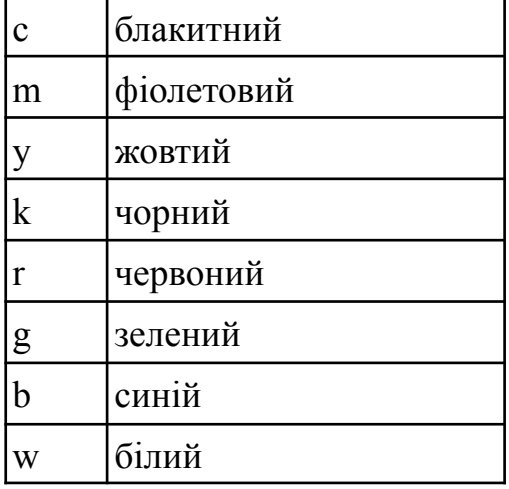

Тип лінії:

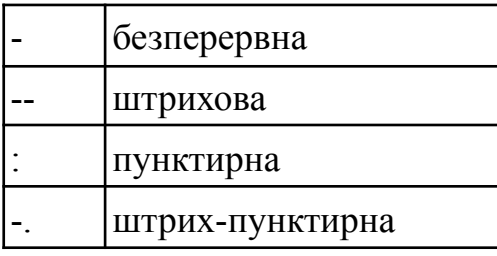

Тип маркера:

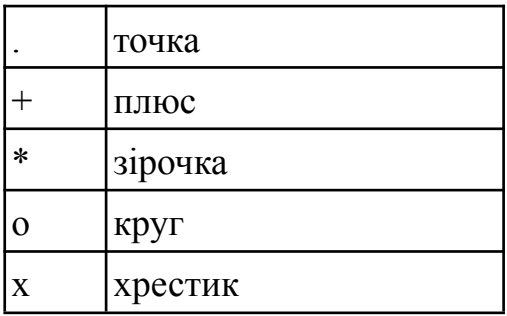

# **Апроксимація функцій у середовищі GNU Octave**

Апроксимацією називають функціональну залежності даних, представлених у табличному вигляді. Апроксимуюча функція не обов'язково повинна проходити через всі задані точки.

Одна з найбільш відомих апроксимацій - поліноміальна. У системі GNU Octave визначені функції апроксимації даних поліномами по методу найменших квадратів.

Нехай  $\varphi_1(x)$ ,  $\varphi_2(x)$ , ...,  $\varphi_n(x)$  - послідовність лінійно-незалежних функцій на [a,b]. Апроксимуючу функцію  $f(x)$  будемо представляти у вигляді:

$$
\widehat{f}(x) = c_1 \varphi_1(x) + c_2 \varphi_2(x) + \dots + c_n \varphi_n(x),
$$

де  $c_{1}^{\prime}, c_{2}^{\prime}, ..., c_{n}^{\prime}$  - невідомі параметри.

Тоді, відповідно до методу найменших квадратів, функціонал J, що є сумою квадратів відхилень функцій  $f(x)$  і  $\hat{f}(x)$  в заданих точках, запишеться у вигляді:

$$
J = \sum_{t=1}^{n} \left[ f(x_t) - \hat{f}(x_t) \right]^2
$$

Параметри  $c_{1}^{}$ ,  $c_{2}^{}$ , ...,  $c_{n}^{}$  будемо вибирати з умови мінімуму цього функціонала, тобто

$$
\frac{\partial J}{\partial c_j} = 0, j = 1, n
$$

Для розв'язання задачі апроксимації використовують наступні функції:

- polyfit $(x,y,n)$  дозволяє з найменшою середньоквадратичною похибкою апроксимувати функцію  $f(x)$ . Результатом її роботи є коефіцієнти полінома в порядку зменшення степенів змінної.
- polyval $(p,x)$  дозволяє одержати масив значень полінома  $p(x)$  для кожного елемента масиву х.

Приклад: побудувати графік апроксимуючої функції, вузли апроксимації відзначити на графіку.

1) Апроксимація функції поліномом першого степеня

```
>>x=[26.0:0.1:26.9];
    >>y=[-0.00133 0.643412 1.250753 1.757043 2.106558 2.257585
2.187247 1.894532 1.401147 0.750042];
```
Обчислення коефіцієнтів полінома в порядку зменшення степенів змінної:  $>>P=polyfit(x,y,1)$ 

Масив значень полінома  $p(x)$  для кожного елемента масиву x: >>FF=polyval(P,x)

Графік з сіткою та значеннями осей:  $x$  від 26 до 27,  $y$  від -0.1 до 3: >>plot(x, y,'ob', x, FF,'-g'), grid, axis( $[26 27 -0.1 3]$ )

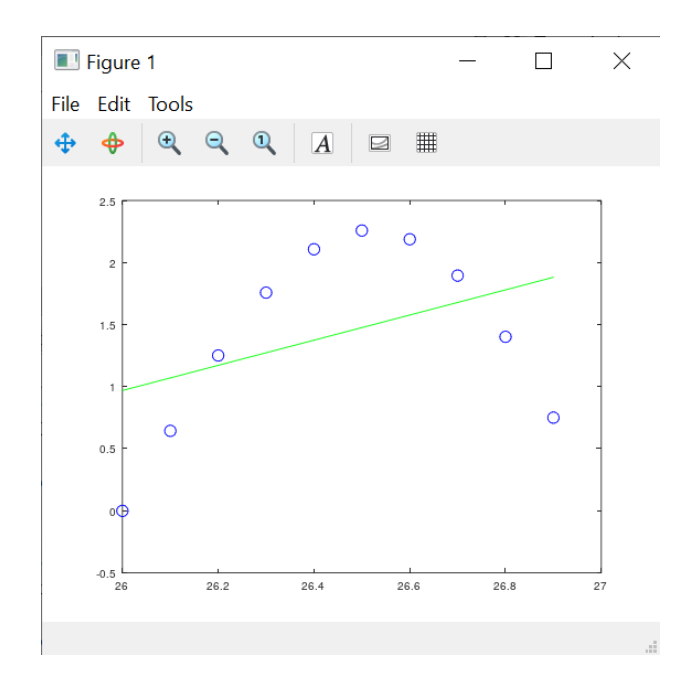

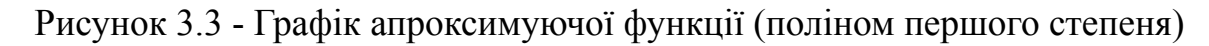

2) Апроксимація таблично заданої функції поліномом другого степеня  $>>x=[26.0:0.1:26.9]$ ;

```
>>y=[-0.00133 0.643412 1.250753 1.757043 2.106558 2.257585
2.187247 1.894532 1.401147 0.750042];
```
Обчислення коефіцієнтів полінома в порядку зменшення степенів змінної:  $>>P=polyfit(x,y,2)$ 

Масив значень полінома  $p(x)$  для кожного елемента масиву x: >>FF=polyval(P,x)

 $>>plot(x, y, 'ob', x, FF, '-g'), grid, axis([26 27 -0.1 3])$ 

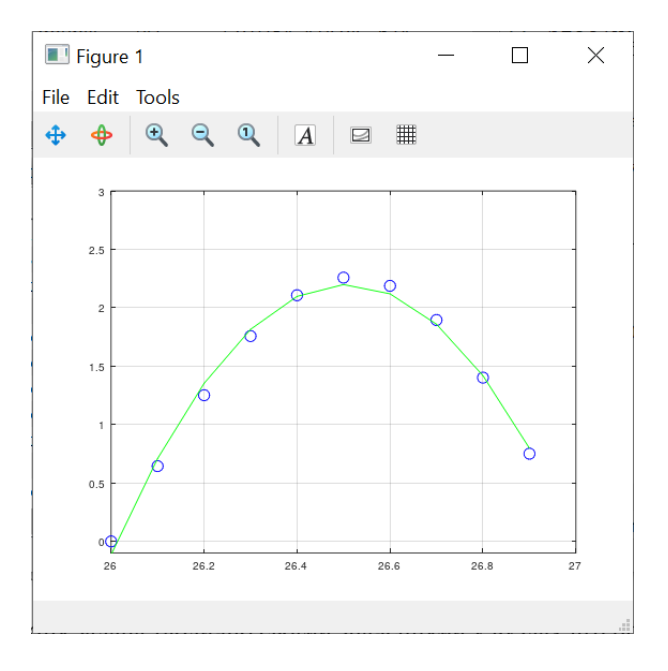

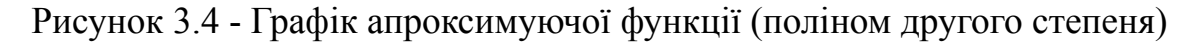

## **3. Завдання до лабораторної роботи**

Нехай функція задана таблично своїми значеннями у вузлах інтерполяції.

- 1) Побудувати графік інтерполюючої функції, вузли інтерполяції відзначити на графіку.
- 2) Обчислити значення функції в трьох точках, що не збігаються з вузловими (точки вибрати довільно із заданого інтервалу).
- 3) Побудувати графік апроксимуючої функції, вузли апроксимації відзначити на графіку.

Варіант вибрати з наступної таблиці. Наприклад, для варіанта №12 вибираємо вузли від 12,0 до 12,9 і відповідні їм значення функції.

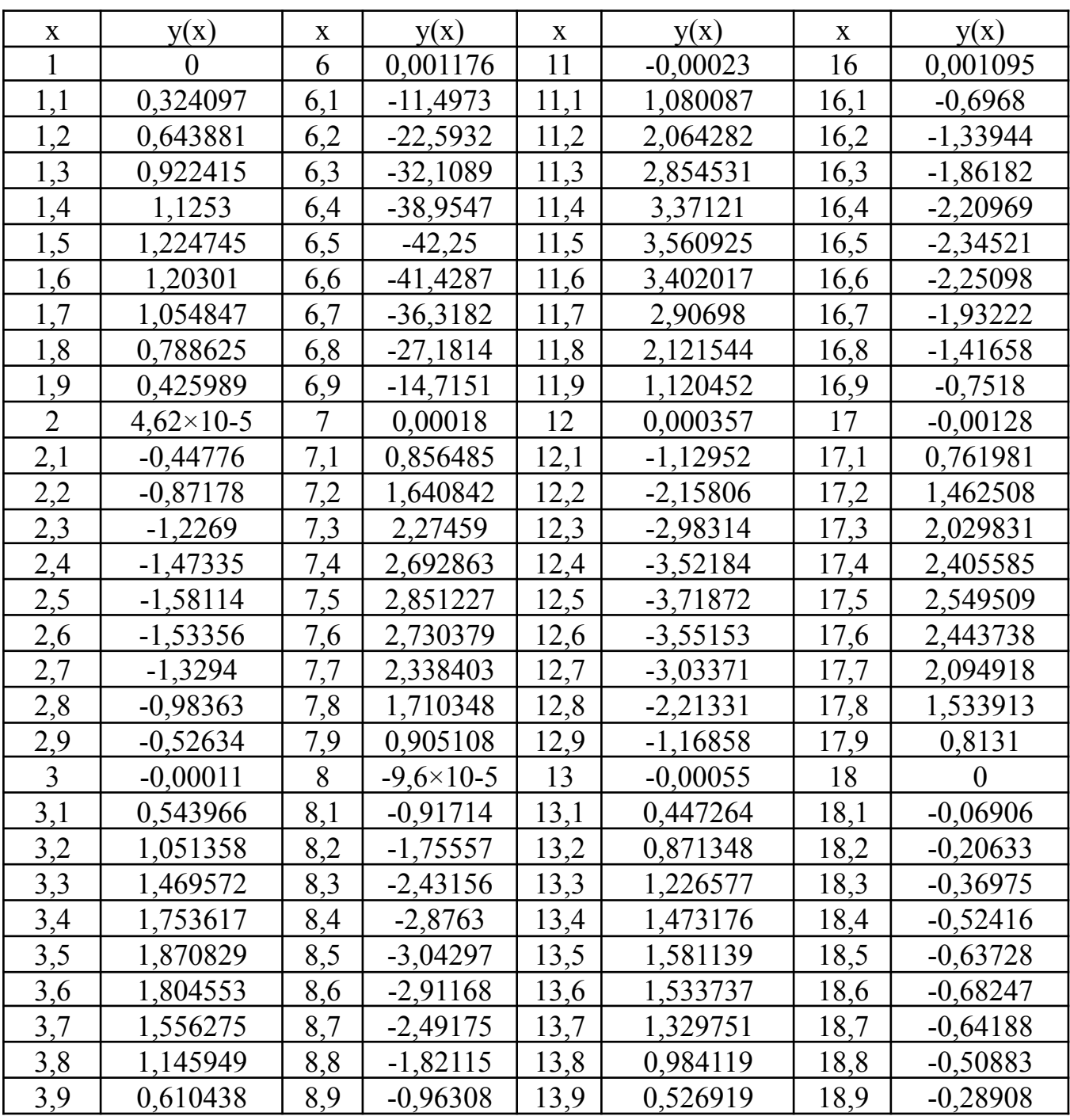

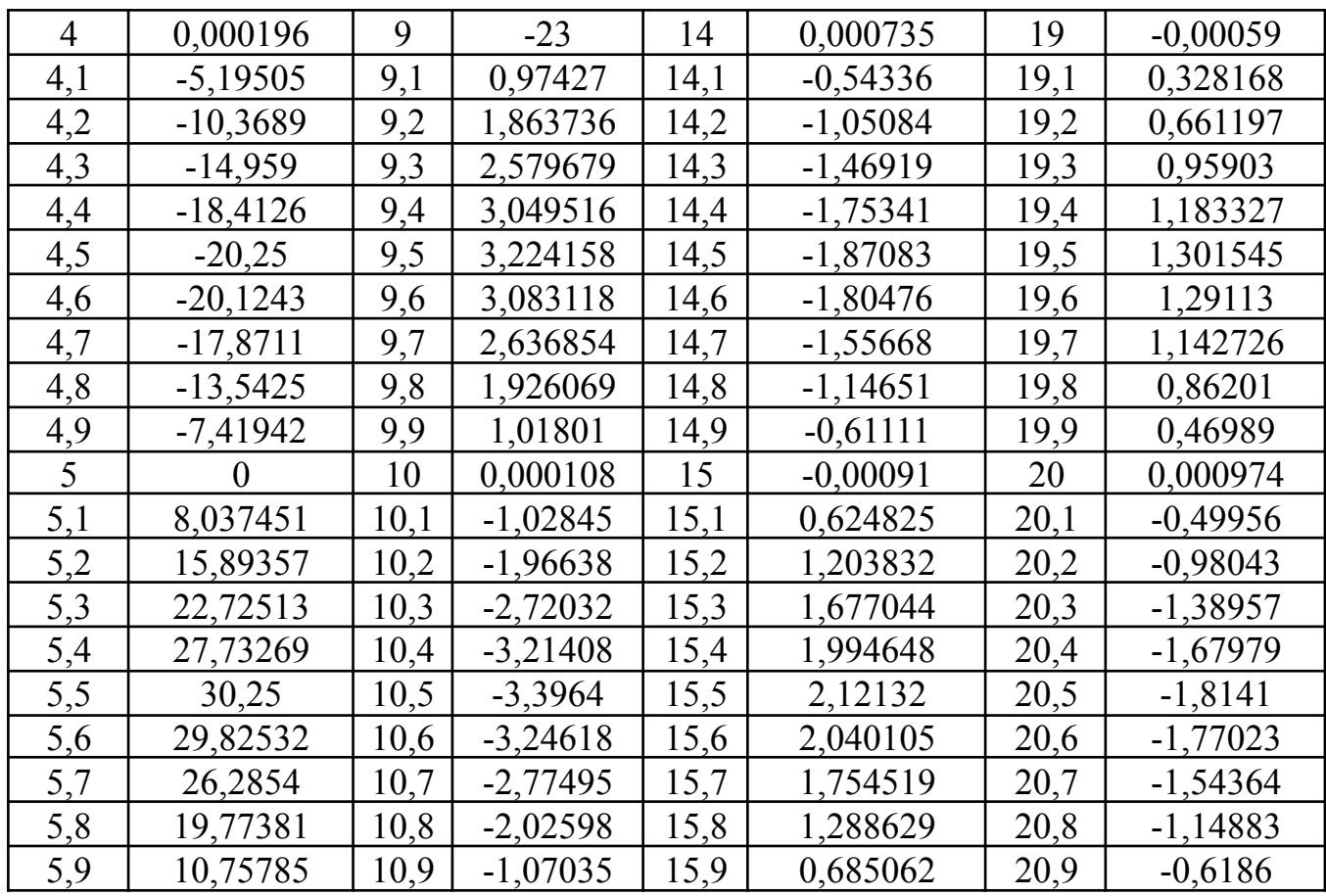

# 4. Контрольні питання

- 1. У чому полягає задача інтерполяції?
- 2. Яким умовам повинна задовольняти інтерполююча функція?
- 3. Якими стандартними функціями представлена інтерполяція в системі GNU Octave?
- 4. У чому полягає задача апроксимації?
- 5. Якими стандартними функціями представлена апроксимація в системі GNU Octave?

# 5. Порядок оформлення звіту

Підготовлений до захисту звіт до лабораторної роботи повинен містити:

- титульний лист, де вказані номер і назва лабораторної роботи, відомості про виконавця,
- номер варіанта та текст завдання,
- відповіді на контрольні запитання до лабораторної роботи,
- результати виконання завдання,
- висновки.

# <span id="page-34-0"></span>**Лабораторна робота № 4 Наближені методи розв'язання диференціальних рівнянь та їх систем**

## **1. Мета роботи:**

Ознайомитися із чисельними методами розв'язання звичайних диференціальних рівнянь і їх систем. Реалізувати наближені методи розв'язання диференціальних рівнянь і систем диференціальних рівнянь за допомогою математичного пакета GNU Octave.

## **2. Теоретична частина**

Диференціальним рівнянням першого порядку називається співвідношення, що зв'язує між собою незалежну змінну  $x$ , невідому функцію  $y(x)$  і її першу похідну  $y'(x)$ :  $F(x, y(x), y'(x)) = 0$  або рівняння, що розв'язане відносно похідної:  $y'(x) = f(x, y(x)).$ 

Розв'язати диференціальне рівняння першого порядку означає знайти таку функцію  $y = y(x)$ , при підстановці якої в рівняння виходить вірна тотожність.

Задачею Коші для диференціального рівняння першого порядку називається задача знаходження розв'язку диференціального рівняння  $y' = f(x, y)$  при заданій початковій умові  $y(x_0) = y_0$ .

Розв'язком задачі Коші вважається функція  $y = y(x)$ , що є розв'язком диференціального рівняння, графік якої проходить через точку з координатами  $(x_0; y_0)$ .

Системою диференціальних рівнянь першого порядку називається система рівнянь вигляду

 $[y'_1 = f_1(x, y_1, y_2, ..., y_n)],$  $y'_2 = f_2(x, y_1, y_2, ..., y_n),$ <br>  $y'_n = f_n(x, y_1, y_2, ..., y_n).$ 

Розв'язати систему диференціальних рівнянь означає знайти такі функції  $y_1(x)$ ,  $y_2(x)$ , ...,  $y_n(x)$ , при підстановці яких кожне рівняння системи звертається у вірну тотожність.

Задачею Коші для системи диференціальних рівнянь першого порядку називається задача знаходження розв'язку системи диференціальних рівнянь

 $[y'_1 = f_1(x, y_1, y_2, ..., y_n)],$  $y'_2 = f_2(x, y_1, y_2, ..., y_n),$ <br>  $y'_n = f_n(x, y_1, y_2, ..., y_n).$  при заданих початкових умовах  $y_1(x_0) = a_1, y_2(x_0) = a_2, ..., y_n(x_0) = a_n$ .

Розв'язком задачі Коші вважається  $n$  функцій  $y'_{1}(x)$ ,  $y'_{2}(x)$ , ...,  $y'_{n}(x)$ , що є розв'язком системи диференціальних рівнянь і задовольняючих початковим умовам  $y_1(x_0) = a_1, y_2(x_0) = a_2, ..., y_n(x_0) = a_n.$ 

При розв'язанні диференціального рівняння n-го порядку чисельними методами варто перетворити його у відповідну систему диференціальних рівнянь першого порядку.

При розв'язанні задачі Коші для диференціальних рівнянь і їх систем на практиці в основному застосовуються чисельні методи, які дозволяють знайти розв'язок у вигляді таблиці наближених значень функції  $y = y(x)$ .

Метод Ейлера є найбільш простим із всіх методів чисельного розв'язання диференціальних рівнянь. Геометрично він полягає в тому, що на малому відрізку  $[x_i, x_{i+1}]$  розв'язок  $y = y(x)$  диференціального рівняння замінюється відрізком її дотичної в точці  $(x_i; y(x_i))$ .

З'єднавши точки  $(x_0; y_0)$ ,  $(x_1; y_1)$ , ...,  $(x_n; y_n)$ , одержимо ламану, що приблизно представляє графік функції, що є розв'язком диференціального рівняння із заданими початковими умовами. Цю ламану прийнято називати ламаною Ейлера. Ця ламана являє собою кусково-лінійну функцію, що є наближеним розв'язком задачі на відрізку [a; b].

Модифікація методу Ейлера полягає в тому, що на малому відрізку $[x_{i}^{},x_{i+1}^{}]$ розв'язок  $y = y(x)$  диференціального рівняння замінюється відрізком прямої лінії, що проходить через точку  $(x_i; y(x_i))$ , але з кутовим коефіцієнтом, обумовленим з урахуванням поводження шуканої функції.

Метод Рунге-Кутта геометрично полягає в тому, що на малому відрізку  $[t, t + h]$  інтегральна крива  $y = y(t)$  рівняння  $y' = f(t, y)$  заміняється відрізком прямої, що проходить через точку  $(t, y(t))$ .

#### **Розв'язання задачі Коші в системі GNU Octave**

У системі GNU Octave передбачені спеціальні засоби розв'язку задачі Коші для систем звичайних диференціальних рівнянь, заданих як у явній формі  $\frac{dx}{dt} = F(t, x)$ , так і в неявній  $M \frac{dx}{dt} = F(t, x)$ , (де М– матриця), що забезпечує користувачеві можливість вибору методу, завдання початкових умов та ін.

У найпростішому варіанті достатньо скористатися командою  $[T, X]$ =solver('F', [DT], X0, ...), де DT - діапазон інтегрування, X0 - вектор початкових значень, F - ім'я функції обчислення правих частин системи, solver - ім'я

використовуваної функції (ode45 - метод Рунге-Кутта 4 і 5-го порядків, ode23 - той же метод 2 і 3-го порядків, ode113 - метод Адамса - для нежорстких систем, ode23s, ode15s - для жорстких систем та ін.).

Версії розрізняються використовуваними методами (за замовчуванням відносна похибка  $10^{-3}$  і абсолютна  $10^{-6}$ ), відповідним часом і успішністю розв'язання. Під жорсткістю розуміють підвищені вимоги до точності – використання мінімального кроку у всій області інтегрування. Якщо діапазон DT заданий початковим і кінцевим значенням  $\left[t_{_{0}},t_{_{k}}\right]$ , то кількість елементів у масиві Т (і в масиві розв'язків Х) визначається необхідним для забезпечення точності кроком; при завданні DT у вигляді  $[t_0, t_1, t_2, ..., t_k]$  або  $[t_0: Dt: t_k]$  – зазначеними значеннями.

# **Чисельний і графічний розв'язок диференціальних рівнянь і їх систем у середовищі GNU Octave**

Загальний порядок програмування:

1) М-файл створюється через меню Файл > New > New Script. M-функція записується і зберігається в М-файлі з ім'ям, що відповідає імені функції.

2) Функція з M-файлу використовується у командному вікні Command Window і за необхідності вказується як аргумент певних функцій у форматі 'ім'я\_файлу'.

**Завдання 1.** Одержати чисельний і відповідний графічний розв'язок заданого диференціального рівняння при різних значеннях параметра, що входить у рівняння.

Нехай задане диференціальне рівняння.

$$
\frac{dx}{dt} = ax, \ x(t_0) = x_0,
$$

де  $a$  - параметр, що приймає будь-які дійсні значення.

Нехай  $a = -2$ ;  $t_0 = 0.0$ ;  $x_0 = 1.5$ ;  $h = 0.1$ ;  $n = 20$ .

Потрібно створити М-файл з наступним кодом:

function  $f = \text{odul}(t, x)$  $f=-2*x$ ;

Файл необхідно зберегти із ім'ям odu1. Для його використання в Current Directory важливо перейти до директорії, в якій збережений М-файл (рис. 4.1).

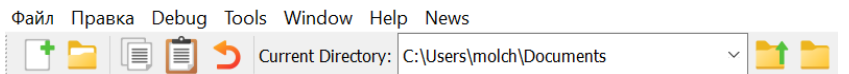

Рисунок 4.1 - Налаштування поточної директорії

```
Розв'язання диференціального рівняння методом Рунге-Кутта 4,5 порядків:
>>[T,X]=ode45('odu1', [0:0.1:2], 1.5)
>>plot(T,X)
```
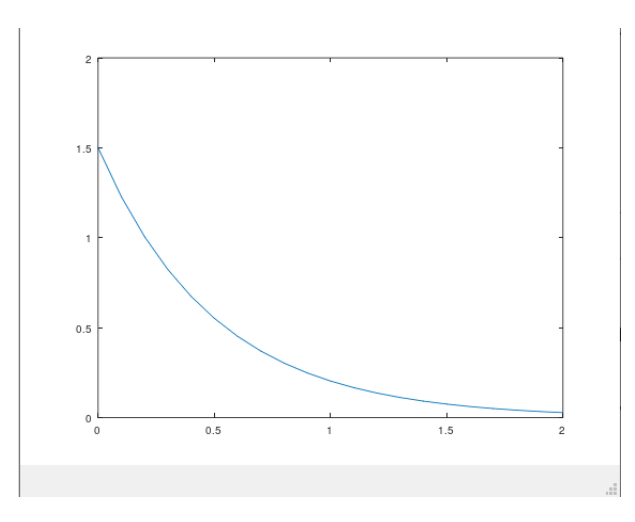

Рисунок 4.2 - Графік функції, що є розв'язком диференціального рівняння при  $a=-2$ 

Для дослідження зміни графіку функції можна змінити значення параметра а. Нехай  $a = 2$ .

odu2.m:

```
function f = \text{odu2}(t, x)f=2*x;
```
Розв'язання диференціального рівняння методом Рунге-Кутта 4,5 порядків: >>[T,X]=ode45('odu2', [0:0.1:2], 1.5) >>plot(T,X)

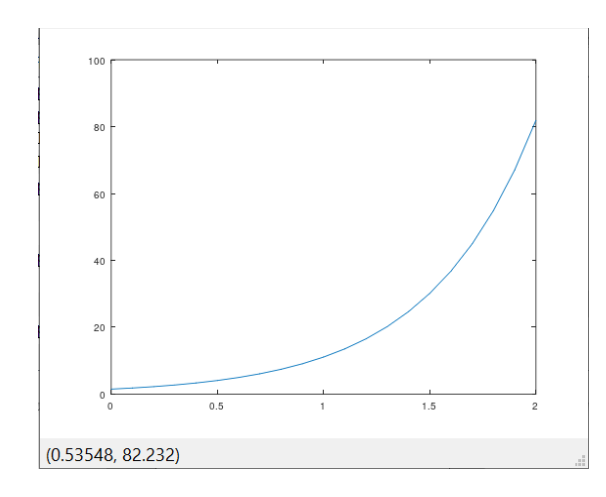

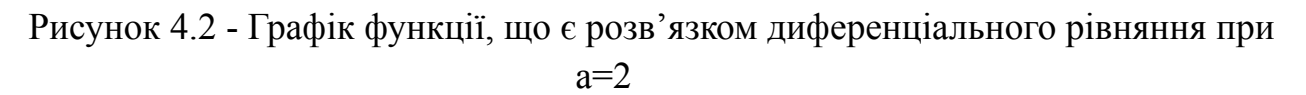

Нехай  $a = 0$ odu3.m: function  $f = \text{odu3}(t, x)$  $f=0$ :

Розв'язання диференціального рівняння методом Рунге-Кутта 4,5 порядків:  $>>$ [T,X]=ode45('odu3', [0:0.1:2], 1.5)

 $>>plot(T,X)$ 

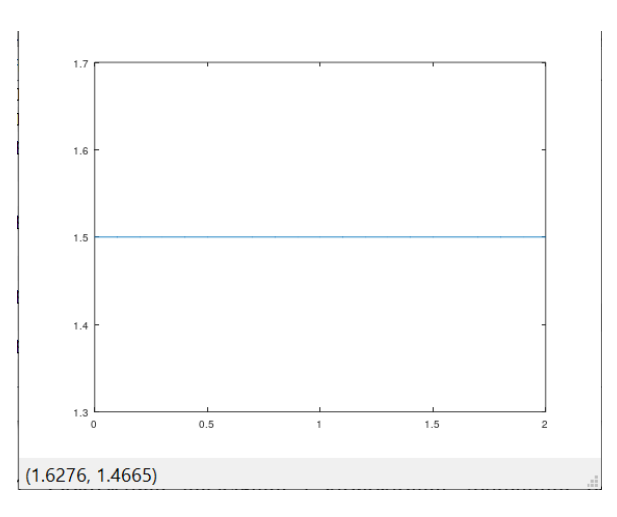

Рисунок 4.3 - Графік функції, що є розв'язком диференціального рівняння при  $a=0$ 

Завдання 2. Одержати чисельний і відповідний графічний розв'язок заданої системи двох диференціальних рівнянь

Задана система двох диференціальних рівнянь із початковими умовами:  $t_0 = 0.0; x_0 = -2.0; y_0 = 0.5; h = 0.2; n = 30.$ 

 $\begin{cases} \dot{x} = -x + y, \\ \dot{y} = -2y^3 - x \end{cases}$ 

system1.m: function  $f = system1(t, x)$  $f=[-x(1)+x(2); -2*x(2)$  ^3-x(1) ];

Задання інтервалу інтегрування та початкових умов:

 $>>T=[0:0.2:6]$ ;  $>>x0=[-2:0.5]$ 

Розв'язання системи за допомогою ode45 і побудова графіку:  $>> [t, x] = ode45('system1', T, x0);$ 

>>plot(t,x),  $grid, legend('X1', 'X2')$ 

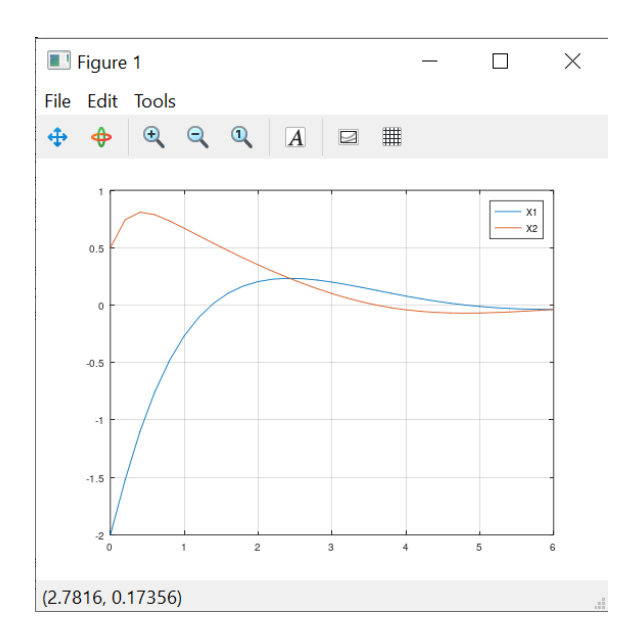

Рисунок 4.4 - Графічний розв'язок системи диференціальних рівнянь

Завдання 3. Одержати чисельний і відповідний графічний розв'язок заданої системи трьох диференціальних рівнянь.

Дана система трьох диференціальних рівнянь:

$$
\begin{cases}\n\dot{x} = 2x, \\
\dot{y} = 3x + 2y, \\
\dot{z} = -x - y - z.\n\end{cases}
$$

Hexañ  $t_0 = 0.0$ ;  $x_0 = -2.0$ ;  $y_0 = 1.0$ ;  $z_0 = 0.5$ ;  $h = 0.2$ ;  $n = 30$ .

М-файл system2.m:

function  $f = system2(t, x)$  $f=[2*x(1); 3*x(1)+2*x(2); -x(1)-x(2)-x(3)];$ 

Задання інтервалу інтегрування та початкових умов:

 $>>T=[0:0.2:6]$ ;  $>>x0=[-2;1;0.5]$ ;

Розв'язання системи за допомогою ode45 і побудова графіку:

 $>> [t, x] = ode45('system2', T, x0);$  $>>plot(t, x), grid, legend('X1', 'X2', 'X3')$ 

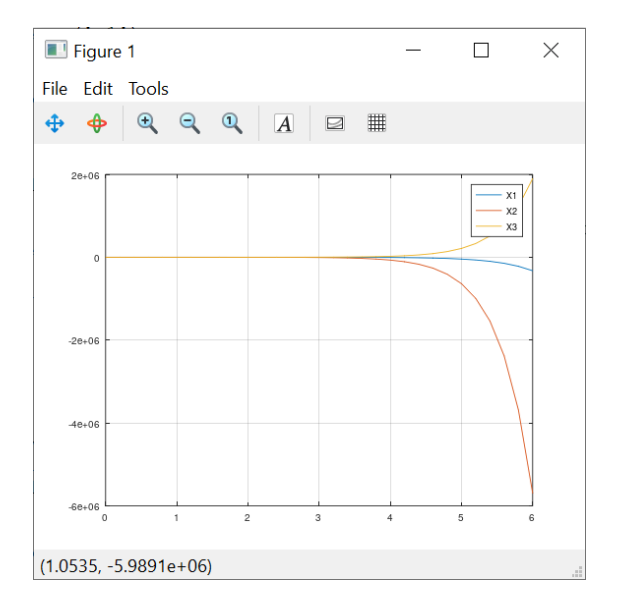

Рисунок 4.5 - Графічний розв'язок системи диференціальних рівнянь

## **3. Завдання до лабораторної роботи**

1) Отримати чисельний і відповідний графічний розв'язок заданого диференціального рівняння при наступних значеннях параметра  $a = a_{1}$ ,  $a = a_{2}$ ,  $a = a_{3}$ , що входить у рівняння.

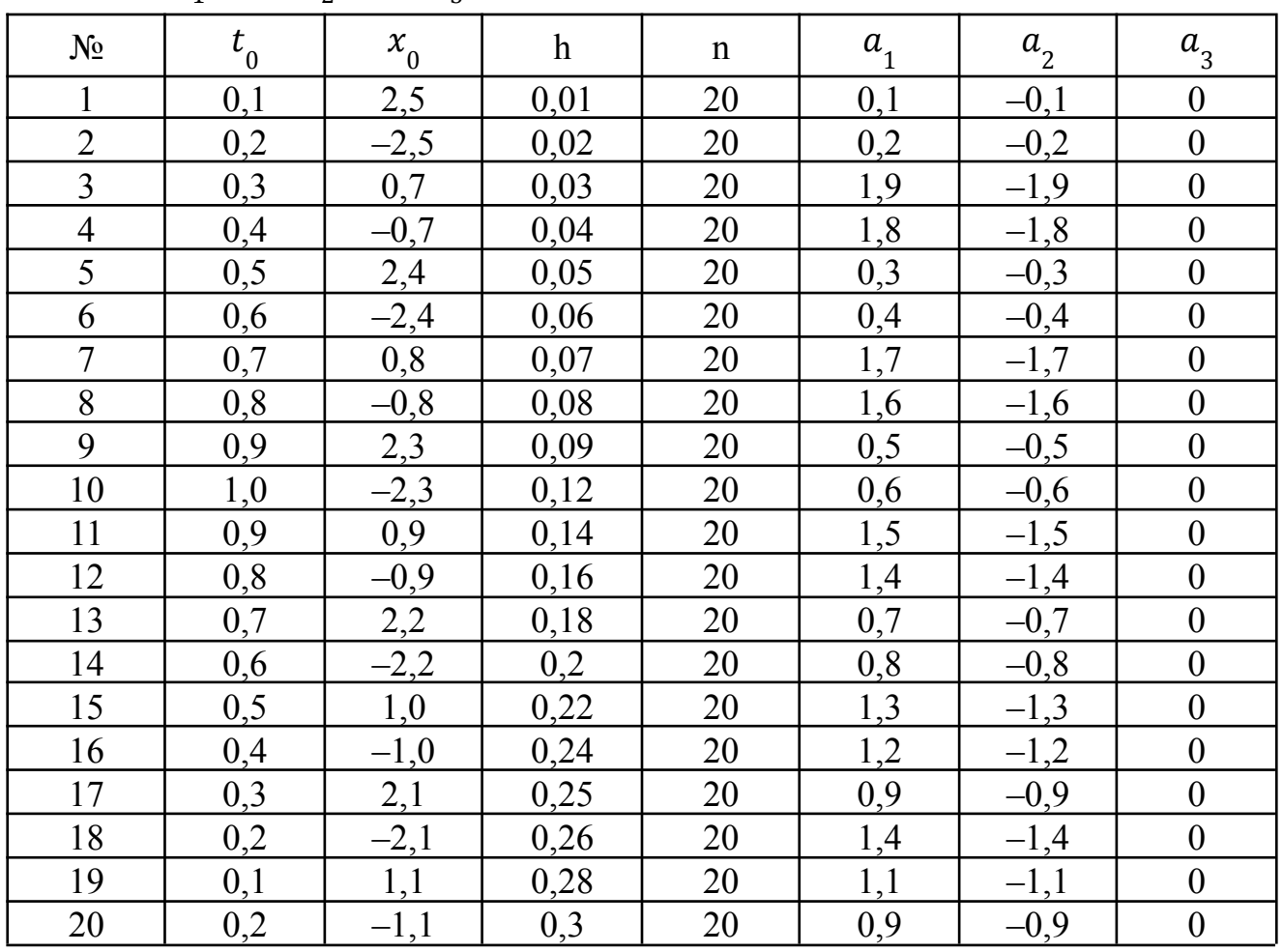

- 2) Отримати чисельний і відповідний графічний розв'язок заданої системи двох диференціальних рівнянь Задати  $t_0 = 0$ , 0. Початкові умови  $x_0$ ,  $y_0$ ,
- число *п*, крок інтегрування *h* вибрати самостійно.<br>
№1.  $\begin{cases} \n\dot{x} = -x y x^3 y^2, & \text{N} = 11, \\
\dot{y} = x y + xy, & \text{N} = 12, \\
\dot{y} = -x + y^3, & \text{N} = 12, \\
\dot{y} = -2x 3y^5. & \n\end{cases}$ <br>
№3.  $\begin{cases} \n\dot{x} = x + xy^4, & \text{N} = 13, \\
\dot{y} = -2x 3$
- 3) Отримати чисельний і відповідний графічний розв'язок заданої системи трьох диференціальних рівнянь

$$
\begin{aligned}\n\mathbf{N}_{\mathfrak{Q}} & 1. \begin{cases}\n\dot{x} &= y, \\
\dot{y} &= -3x + 4y, \\
\dot{z} &= -2x + y + 2z.\n\end{cases} \\
\mathbf{N}_{\mathfrak{Q}} & 2. \begin{cases}\n\dot{x} &= x - 3y + 3z, \\
\dot{y} &= -2x - 6y + 13z, \\
\dot{z} &= -x - 4y + 8z.\n\end{cases} \\
\mathbf{N}_{\mathfrak{Q}} & 3. \begin{cases}\n\dot{x} &= 4x - 5y + 7z, \\
\dot{y} &= x - 4y + 9z, \\
\dot{z} &= -4x + 5z.\n\end{cases} \\
\mathbf{N}_{\mathfrak{Q}} & 4. \begin{cases}\n\dot{x} &= 5x + 6y + 3z, \\
\dot{y} &= -x + z, \\
\dot{z} &= x + 2y - z.\n\end{cases} \\
\mathbf{N}_{\mathfrak{Q}} & 5. \begin{cases}\n\dot{x} &= 4x - 5y + 2z, \\
\dot{y} &= 5x - 7y + 3z, \\
\dot{z} &= 6x - 9y + 4z.\n\end{cases} \\
\mathbf{N}_{\mathfrak{Q}} & 6. \begin{cases}\n\dot{x} &= 2x - y + 2z, \\
\dot{y} &= 5x - 3y + 3z, \\
\dot{z} &= -x - 2z.\n\end{cases}\n\end{aligned}
$$

| \n $\begin{aligned}\n &\text{N}_2 \text{ } 7. \\  &\text{y} = 10x - 19y + 10z, \\  &\text{z} = 12x - 24y + 13z.\n \end{aligned}$ \n | \n $\begin{aligned}\n &\text{N}_2 \text{ } 8. \\  &\text{y} = -4x - y, \\  &\text{z} = 4x - 8y - 2z.\n \end{aligned}$ \n                                     |
|----------------------------------------------------------------------------------------------------|----------------------------------------------------------------------------------------------------|
| \n $\begin{aligned}\n &\text{N}_2 \text{ } 9. \\  &\text{y} = 4x - 7y + 8z, \\  &\text{z} = 6x - 7y + 7z.\n \end{aligned}$ \n       | \n $\begin{aligned}\n &\text{N}_2 \text{ } 10. \\  &\text{y} = y, \\  &\text{z} = x + 13y.\n \end{aligned}$ \n                                               |
| \n $\begin{aligned}\n &\text{N}_2 \text{ } 11. \\  &\text{y} = -y, \\  &\text{z} = 2y + z.\n \end{aligned}$ \n                      | \n $\begin{aligned}\n &\text{N}_2 \text{ } 12. \\  &\text{y} = x + z, \\  &\text{z} = x + y.\n \end{aligned}$ \n                                             |
| \n $\begin{aligned}\n &\text{N}_2 \text{ } 13. \\  &\text{y} = -x + y + z, \\  &\text{z} = x - z.\n \end{aligned}$ \n               | \n $\begin{aligned}\n &\text{N}_2 \text{ } 14. \\  &\text{y} = 4x + 5y - 4z, \\  &\text{z} = 6x + 4y - 4z. \\  &\text{z} = 6x + 4y - 4z.\n \end{aligned}$ \n |
| \n $\begin{aligned}\n &\text{N}_2 \text{ } 15. \\  &\text{y} = -2x + 5y - 5z, \\  &\text{z} = 2x - 5y + 5z.\n \end{aligned}$ \n     | \n $\begin{aligned}\n &\text{N}_2 \text{ } 18. \\  &$                                                                                                    |

## **4. Контрольні питання**

- 1. Що називається звичайним диференціальним рівнянням?
- 2. Що є розв'язком звичайного диференціального рівняння?
- 3. Що називається задачею Коші для диференціального рівняння?
- 4. Що є розв'язком задачі Коші?
- 5. Який загальний порядок розв'язання диференціальних рівнянь і їх систем у середовищі GNU Octave?

## **5. Порядок оформлення звіту**

Підготовлений до захисту звіт до лабораторної роботи повинен містити:

- титульний лист, де вказані номер і назва лабораторної роботи, відомості про виконавця,
- номер варіанта та текст завдання,
- відповіді на контрольні запитання до лабораторної роботи,
- результати виконання завдання,
- висновки.

# <span id="page-43-0"></span>Лабораторна робота № 5 Наближені методи розв'язання диференціальних рівнянь у частинних похілних

#### 1. Мета роботи:

Ознайомитися із загальними відомостями про диференціальні рівняння в частинних похілних. Розглянути приклали розв'язання залачі Ліріхлє для рівняння Лапласа метолом сіток.

#### 2. Теоретична частина

Постановка задач для рівнянь у частинних похідних включає визначення самого рівняння (або системи декількох рівнянь), а також необхідної кількості крайових умов, число і характер завдання яких визначаються специфікою рівняння. Рівняння повинні містити частинні похідні невідомої функції (або декількох функцій, якщо рівнянь більше одного) по різним аргументам, наприклад, просторової змінної х і часу t. Відповідно, для розв'язання задачі потрібно обчислити функцію декількох змінних, наприклад,  $u(x,t)$  у деякій області визначення аргументів 0<x<L і 0<t<T.

Лінійним рівнянням у частинних похідних другого порядку називається співвідношення між функцією u(x, y) або u(x,t) і її частинними похідними вигляду:

$$
L(u) = A(x, y) \frac{\partial^2 u}{\partial x^2} + 2B(x, y) \frac{\partial^2 u}{\partial x \partial y} + C(x, y) \frac{\partial^2 u}{\partial y^2} + D(x, y) \frac{\partial u}{\partial x} + E(x, y) \frac{\partial u}{\partial y} + C(x, y)u = F(x, y)
$$

У випадку, якщо F=0, то це рівняння називається однорідним, інакше неоднорідним.

Якщо  $B^2 - AC < 0$ , то рівняння відноситься до класу еліптичних рівнянь; якщо  $B^2 - AC > 0$ , то це гіперболічне рівняння; якщо  $B^2 - AC = 0$ , то параболічне рівняння. У випадку, коли  $B^2 - AC$  не має постійного знака, одержуємо рівняння змішаного типу.

За допомогою перетворення змінних x, y (або x, t) рівняння можна звести до вигляду, коли В=0. У цьому випадку дуже просто визначається тип рівняння. Якщо А и С мають один і той же знак, то рівняння відноситься до класу еліптичних рівнянь; якщо різні, то гіперболічних, а якщо А або С дорівнює 0, то рівняння відноситься до параболічних.

Лля знаходження єдиного розв'язку диференціального рівняння в частинних похідних необхідно задати початкові і граничні умови. Початковими умовами прийнято називати умови, задані в початковий момент часу t. Граничні умови

задаються при різних значеннях просторових змінних. Для еліптичних рівнянь задаються тільки граничні умови, які можна розділити на три класи:

1. Умова Діріхлє:  $u|_{(x,y,z)\in\Gamma} = \varphi(t)$ 

У цьому випадку на границі області Г, у якій шукається рішення, задана деяка безперервна функція (t). В одномірному випадку ця умова приймає вид:

 $u(0, t) = \varphi_1(t); u(L, t) = \varphi_2(t),$ 

де (0,L) – інтервал, на якому шукається розв'язок одномірної задачі.

2. Умова Неймана:  $\frac{\partial u}{\partial x}$  $\frac{\partial u}{\partial x}\big|_{(x,y,z)\in\Gamma} = \varphi(t)$ 

У цьому випадку на границі області задана похідна по напрямку n зовнішньої нормалі.

> 3. Змішана умова:  $(αu + β\frac{∂u}{∂n})$  $\left.\frac{\partial u}{\partial n}\right)\right|_{(x,y,z)\in\Gamma} = \varphi(t)$

Для параболічних рівнянь крім граничних умов, необхідно визначити одну початкову, яке може бути такою:  $u(x, t_{0}) = \psi(x)$ .

У випадку гіперболічних рівнянь початкові умови можуть бути наступними:

$$
u(x, t_0) = \psi_1(x) i \frac{\partial u(x, t_0)}{\partial t} = \psi_2(x).
$$

Метод сіток (або метод кінцевих різниць) зводить рішення систем рівнянь в частинних похідних до вирішення систем лінійних, як правило, алгебраїчних рівнянь. При цьому побудова рішення в методі сіток здійснюється в три етапи:

- 1. Область безперервної зміни аргументу(-ів) замінюється кінцевою дискретною безліччю точок, званих різницевою сіткою. У різницевій сітці виділяються внутрішні і граничні вузли. Рішення шукається у внутрішніх вузлах, а в граничних вузлах значення шуканої функції задається апроксимацією граничних умов вихідної диференціальної задачі.
- 2. Диференціальне рівняння і граничні умови замінюються за певними правилами своїми різницевими аналогами. Різницеві оператори відповідних диференціальних рівнянь записуються у внутрішніх вузлах сітки. Різницеві оператори, відповідні граничним умовам, записуються в граничних вузлах. В результаті виходить система алгебраїчних рівнянь, число яких пропорційно числу внутрішніх вузлів різницевої сітки.
- 3. Здійснюється рішення системи алгебраїчних рівнянь будь-яким з відомих методів.

Задачі для рівнянь у частинних похідних можуть бути вирішені з використанням спеціальних програмних рішень або за допомогою електронних таблиць.

Існує широкий ряд відкритих та безкоштовних офісних пакетів для роботи з електронними таблицями, серед яких Microsoft Office Online, Google Таблиці, WPS Office, LibreOffice тощо.

Використання методу сіток в електронних таблицях буде продемонстроване на прикладі рішення задачі Діріхле для класичного рівняння еліптичного типу рівняння Лапласа:  $\frac{\partial^2 u}{\partial x^2} + \frac{\partial^2 u}{\partial x^2} = 0$ .  $\frac{\partial^2 u}{\partial x^2} + \frac{\partial^2 u}{\partial y^2}$  $\frac{\partial u}{\partial y^2} = 0.$ 

**Задача**. Використовуючи метод сіток, знайти наближений розв'язок задачі Діріхлє для рівняння Лапласа $\frac{\partial^2 u}{\partial x^2} + \frac{\partial^2 u}{\partial y^2} = 0$  у квадраті ABCD з вершинами A(0;0),  $rac{\partial^2 u}{\partial x^2} + \frac{\partial^2 u}{\partial y^2}$  $\frac{\partial u}{\partial y^2} = 0$  $B(0;1)$ ,  $C(1;1)$ ,  $D(1;0)$ .

Формули, що задають функцію на стороні квадрата ABCD:

 $u|_{AB} = 30y; u|_{BC} = 30(1 - x^2); u|_{CD} = 0; u|_{AD} = 0$ 

Спочатку будується область рішення та розмічається сіткою з вибраним шагом, наприклад,  $h = 0.2$  (рис. 5.1).

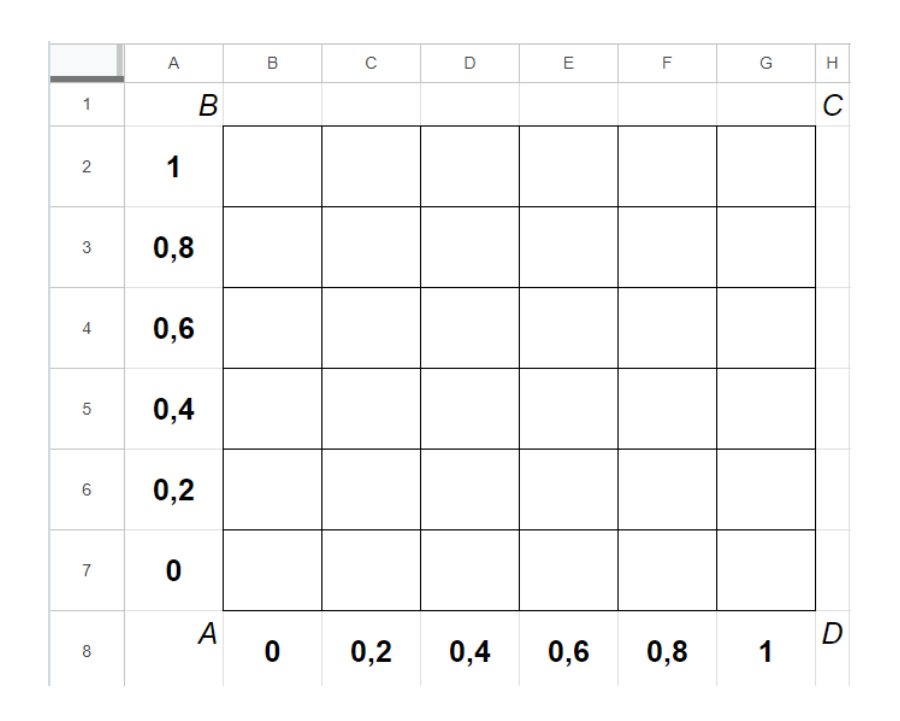

Рисунок 5.1 - Область рішення

Обчислюється значення шуканої функції u = u(x,y) в граничних точках області. Значення функції u(x,y) на стороні АВ знаходиться по формулі з умов задачі:  $u(x,y) = 30 * v$  (рис. 5.2).

|                         | $\overline{A}$ | $\,$ B           | $\mathbf C$ | D   | Е   | F.  | G            | H                |                | $\overline{A}$   | $\, {\bf B}$ | $\mathbf C$ | D   | Ε   | F.  | G | $\mathsf H$   |
|-------------------------|----------------|------------------|-------------|-----|-----|-----|--------------|------------------|----------------|------------------|--------------|-------------|-----|-----|-----|---|---------------|
| 1                       | B              |                  |             |     |     |     |              | $\mathcal C$     | $\overline{1}$ | $\boldsymbol{B}$ |              |             |     |     |     |   | $\mathcal{C}$ |
| $\overline{2}$          | 1              | $=30^{\circ}$ A2 |             |     |     |     |              |                  | $\overline{2}$ | 1                | 30           |             |     |     |     |   |               |
| $\overline{\mathbf{3}}$ | 0,8            | $=30*A3$         |             |     |     |     |              |                  | $\mathbf{3}$   | 0,8              | 24           |             |     |     |     |   |               |
| $\overline{4}$          | 0,6            | $=30^{\circ}$ A4 |             |     |     |     |              |                  | $\overline{4}$ | 0,6              | 18           |             |     |     |     |   |               |
| $\overline{\mathbf{5}}$ | 0,4            | $=30*A5$         |             |     |     |     |              |                  | $\sqrt{5}$     | 0,4              | 12           |             |     |     |     |   |               |
| $\mathbf 6$             | 0,2            | $=30*A6$         |             |     |     |     |              |                  | 6              | 0,2              | 6            |             |     |     |     |   |               |
| $\mathbf{7}$            | $\bf{0}$       | $=30^{\circ}$ A7 |             |     |     |     |              |                  | $\overline{7}$ | $\bf{0}$         | $\bf{0}$     |             |     |     |     |   |               |
| 8                       | A              | $\pmb{0}$        | 0,2         | 0,4 | 0,6 | 0,8 | $\mathbf{1}$ | $\boldsymbol{D}$ | $\bf 8$        | $\boldsymbol{A}$ | $\bf{0}$     | 0,2         | 0,4 | 0,6 | 0,8 | 1 | D             |

Рисунок 5.2 - Формули та обчислені значення функції на стороні AB

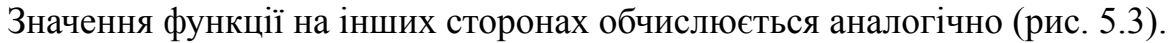

|                         | $\mathbf{A}$ | в                | $\mathbf{C}$     | D                | E.               | F.                      | $\mathbf{G}$            | $\mathbf{H}^{\top}$ |                         | A   | B               | $\mathbf{C}$ | D           | Ε           | -F          | $\mathbf{G}$ | H             |
|-------------------------|--------------|------------------|------------------|------------------|------------------|-------------------------|-------------------------|---------------------|-------------------------|-----|-----------------|--------------|-------------|-------------|-------------|--------------|---------------|
|                         | В            |                  |                  |                  |                  |                         |                         | $\mathcal{C}$       |                         | B   |                 |              |             |             |             |              | $\mathcal{C}$ |
| $\overline{2}$          | 1            | $=30*(1-B8^{0})$ | $=30*(1-C8^{2})$ | $=30*(1-D8^{2})$ | $=30*(1-E8^{0})$ | $=30*(1-F8^{0}\cdot 2)$ | $=30*(1 - \text{G8}^2)$ |                     | $\overline{2}$          |     | 30              | 28,8         | 25,2        | 19,2        | 10,8        | $\mathbf 0$  |               |
| $\overline{\mathbf{3}}$ | 0,8          | $=30*A3$         |                  |                  |                  |                         | $\bf{0}$                |                     | $\overline{\mathbf{3}}$ | 0,8 | 24              |              |             |             |             | $\mathbf 0$  |               |
| $\overline{4}$          | 0,6          | $=30^{\circ}$ A4 |                  |                  |                  |                         | $\mathbf 0$             |                     | $\overline{a}$          | 0,6 | 18              |              |             |             |             | $\mathbf 0$  |               |
| $\sqrt{5}$              | 0,4          | $=30*A5$         |                  |                  |                  |                         | $\bf{0}$                |                     | $\overline{5}$          | 0,4 | 12              |              |             |             |             | $\mathbf 0$  |               |
| $\epsilon$              | 0,2          | $=30*46$         |                  |                  |                  |                         | $\mathbf 0$             |                     | $6 -$                   | 0,2 | $6\phantom{1}6$ |              |             |             |             | $\mathbf 0$  |               |
| $\tau$                  | $\mathbf 0$  | $=30^{\circ}$ A7 | $\mathbf 0$      | $\mathbf 0$      | $\mathbf 0$      | $\mathbf 0$             | $\mathbf 0$             |                     | $\overline{7}$          | 0   | $\mathbf 0$     | $\mathbf 0$  | $\mathbf 0$ | $\mathbf 0$ | $\mathbf 0$ | $\mathbf 0$  |               |
| 8                       | A            | $\mathbf{0}$     | 0,2              | 0,4              | 0,6              | 0,8                     | 1                       | D                   | $\bf{8}$                | A   | $\mathbf 0$     | 0,2          | 0,4         | 0,6         | 0,8         | 1            | D             |

Рисунок 5.3 - Формули та обчислені значення функції в граничних точках області

Для визначення значень функції у внутрішніх точках області методом сіток задане рівняння Лапласа в кожній точці замінюється кінцево-різницевим рівнянням за формулою:

$$
u_{i,j} = \frac{1}{4} (u_{i+1,j} + u_{i-1,j} + u_{i,j+1} + u_{i,j-1})
$$

Ця формула означає, що значення точки - це середнє арифметичне чотирьох її сусідів. Внутрішні точки області умовно нумеруються від u1 до u16 (рис. 5.4).

|                         | A   | B        | $\mathbf c$    | D        | E              | F              | G        | н |
|-------------------------|-----|----------|----------------|----------|----------------|----------------|----------|---|
| 1                       | В   |          |                |          |                |                |          | С |
| $\overline{2}$          | 1   | 30       | 28,8           | 25,2     | 19,2           | 10,8           | $\bf{0}$ |   |
| 3                       | 0,8 | 24       | U13            | u14      | u15            | U16            | 0        |   |
| $\overline{\mathbf{4}}$ | 0,6 | 18       | U <sup>9</sup> | $\mu$ 10 | u11            | u12            | 0        |   |
| 5                       | 0,4 | 12       | U <sub>5</sub> | и6       | U <sub>1</sub> | U8             | 0        |   |
| 6                       | 0,2 | 6        | U <sub>1</sub> | u2       | u3             | U <sub>4</sub> | 0        |   |
| $\overline{7}$          | 0   | $\bf{0}$ | 0              | 0        | $\bf{0}$       | 0              | 0        |   |
| 8                       | A   | 0        | 0,2            | 0,4      | 0,6            | 0,8            | 1        | D |

Рисунок 5.4 - Внутрішні точки області

Зрозуміло, що при підстановці значень в дану формулу, більшість значень будуть відсутніми. Наприклад,  $u10 = \frac{1}{4}(u6 + u9 + u11 + u14)$ .  $\frac{1}{4}(u6 + u9 + u11 + u14)$ .

Рішення цієї системи виконується ітераційним способом, складаючи для кожного значення послідовність ітерацій  $u_i^{(0)}, u_i^{(1)}, u_i^{(2)}, \dots, u_i^{(n)}, \dots$ , яка будується  $\stackrel{(0)}{_{i}}$ ,  $\stackrel{(0)}{u_{i}^{(}}$  $\binom{1}{i}$ ,  $u_i^{(1)}$  $\begin{smallmatrix} (2) \ i \end{smallmatrix}$ , ...,  $u_i^{(2)}$  $\binom{k}{k}$  ... до збіжності у сотих частках, тобто встановлюється точність  $\varepsilon = 0.01$ . Співвідношення, за допомогою яких знаходяться елементи всіх послідовностей, складаються зі значень у точках на поточному кроці (точки з індексами менше того, що обчислюється) та попередньому кроці (точки, значення в яких ще пораховані на даному кроці).

Тобто на кроці k значення в точках будуть розраховуватись за наступними формулами:

$$
u_1^{(k)} = \frac{1}{4} (0 + 6 + u_5^{(k-1)} + u_2^{(k-1)})
$$
  
\n
$$
u_2^{(k)} = \frac{1}{4} (0 + u_1^{(k)} + u_6^{(k-1)} + u_3^{(k-1)})
$$
  
\n
$$
u_3^{(k)} = \frac{1}{4} (0 + u_2^{(k)} + u_7^{(k-1)} + u_4^{(k-1)})
$$
  
\n
$$
u_4^{(k)} = \frac{1}{4} (0 + u_3^{(k)} + u_8^{(k-1)} + 0)
$$
  
\n
$$
u_5^{(k)} = \frac{1}{4} (u_1^{(k)} + 12 + u_9^{(k-1)} + u_6^{(k-1)})
$$
  
\n
$$
u_6^{(k)} = \frac{1}{4} (u_2^{(k)} + u_5^{(k)} + u_{10}^{(k-1)} + u_7^{(k-1)})
$$
  
\n
$$
u_7^{(k)} = \frac{1}{4} (u_3^{(k)} + u_6^{(k)} + u_{11}^{(k-1)} + u_8^{(k-1)})
$$

$$
u_8^{(k)} = \frac{1}{4} (u_4^{(k)} + u_7^{(k)} + u_{12}^{(k-1)} + 0)
$$
  
\n
$$
u_9^{(k)} = \frac{1}{4} (u_5^{(k)} + 18 + u_{13}^{(k-1)} + u_{10}^{(k-1)})
$$
  
\n
$$
u_{10}^{(k)} = \frac{1}{4} (u_6^{(k)} + u_9^{(k)} + u_{14}^{(k-1)} + u_{11}^{(k-1)})
$$
  
\n
$$
u_{11}^{(k)} = \frac{1}{4} (u_7^{(k)} + u_{10}^{(k)} + u_{15}^{(k-1)} + u_{12}^{(k-1)})
$$
  
\n
$$
u_{12}^{(k)} = \frac{1}{4} (u_8^{(k)} + u_{11}^{(k)} + u_{16}^{(k-1)} + 0)
$$
  
\n
$$
u_{13}^{(k)} = \frac{1}{4} (u_9^{(k)} + 24 + 28.8 + u_{14}^{(k-1)})
$$
  
\n
$$
u_{14}^{(k)} = \frac{1}{4} (u_{10}^{(k)} + u_{13}^{(k)} + 25.2 + u_{15}^{(k-1)})
$$
  
\n
$$
u_{15}^{(k)} = \frac{1}{4} (u_{11}^{(k)} + u_{14}^{(k)} + 19.2 + u_{16}^{(k-1)})
$$
  
\n
$$
u_{16}^{(k)} = \frac{1}{4} (u_{12}^{(k)} + u_{15}^{(k)} + 10.8 + 0)
$$

Для отримання початкового (нульового) наближення, необхідного для обчислення значень на наступних кроках, вважається, що функція u(x,y) по горизонталі області розподілена рівномірно. Спочатку розглядається горизонталь з граничними точками (0; 0,2) та (1; 0,2). Так як відрізок розбитий на 5 частин, крок зміни функції  $k = (6 - 0)/5 = 1.2$ .

Таким чином,

 $u4 = 0 + k = 0 + 1.2 = 1.2$  $u3 = u4 + k = 1.2 + 1.2 = 2.4$  $u2 = u3 + k = 2.4 + 1.2 = 3.6$  $u1 = u2 + k = 3.6 + 1.2 = 4.8$ 

Аналогічні розрахунки виконуються з іншими горизонталями: від одного значення границі віднімається інше, ділиться на кількість частин відрізка, і знайдений крок зміни функції використовується для розрахунків значень у точках внутрішньої області (рис. 5.5). Отримана таблиця називається нульовим шаблоном.

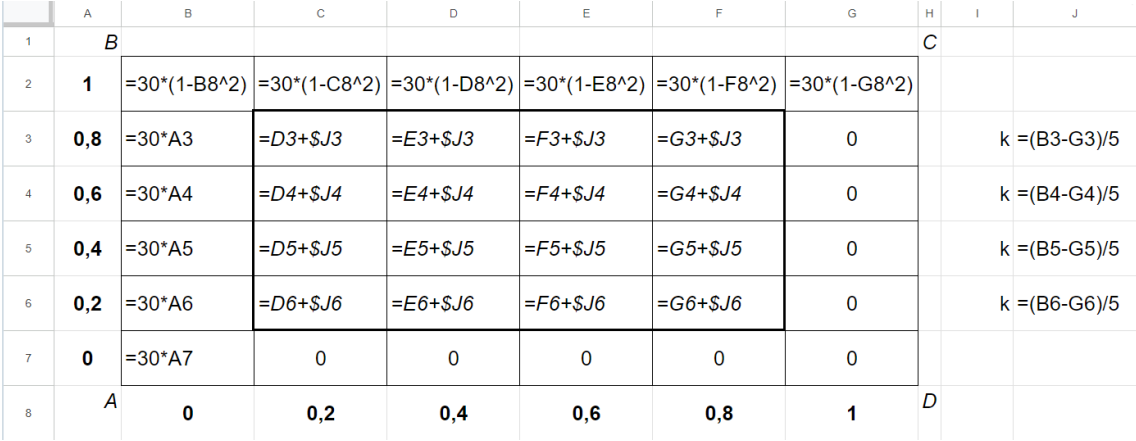

|                         | A   | B               | $\mathbf C$ | D    | E    | F    | G        | н | Т | J   |
|-------------------------|-----|-----------------|-------------|------|------|------|----------|---|---|-----|
| $\mathbf{1}$            | В   |                 |             |      |      |      |          | C |   |     |
| $\overline{2}$          | 1   | 30              | 28,8        | 25,2 | 19,2 | 10,8 | 0        |   |   |     |
| $\overline{\mathbf{3}}$ | 0,8 | 24              | 19,2        | 14,4 | 9,6  | 4,8  | 0        |   | k | 4,8 |
| $\overline{4}$          | 0,6 | 18              | 14,4        | 10,8 | 7,2  | 3,6  | 0        |   | k | 3,6 |
| $\overline{5}$          | 0,4 | 12              | 9,6         | 7,2  | 4,8  | 2,4  | 0        |   | k | 2,4 |
| $6\phantom{a}$          | 0,2 | $6\phantom{1}6$ | 4,8         | 3,6  | 2,4  | 1,2  | $\bf{0}$ |   | k | 1,2 |
| $\overline{7}$          | 0   | 0               | $\bf{0}$    | 0    | 0    | 0    | 0        |   |   |     |
| 8                       | A   | $\pmb{0}$       | 0,2         | 0,4  | 0,6  | 0,8  | 1        | D |   |     |

Рисунок 5.5 - Нульовий шаблон (значення внутрішньої області)

Можна розмітити додаткову таблицю для обчислень. По вертикалі створюється 16 рядків - за кількістю точок внутрішньої області. По горизонталі готується декілька стовпців, які представляють кроки обчислень. В перший стовпчик переносяться відповідні значення точок з нульової таблиці (рис. 5.6).

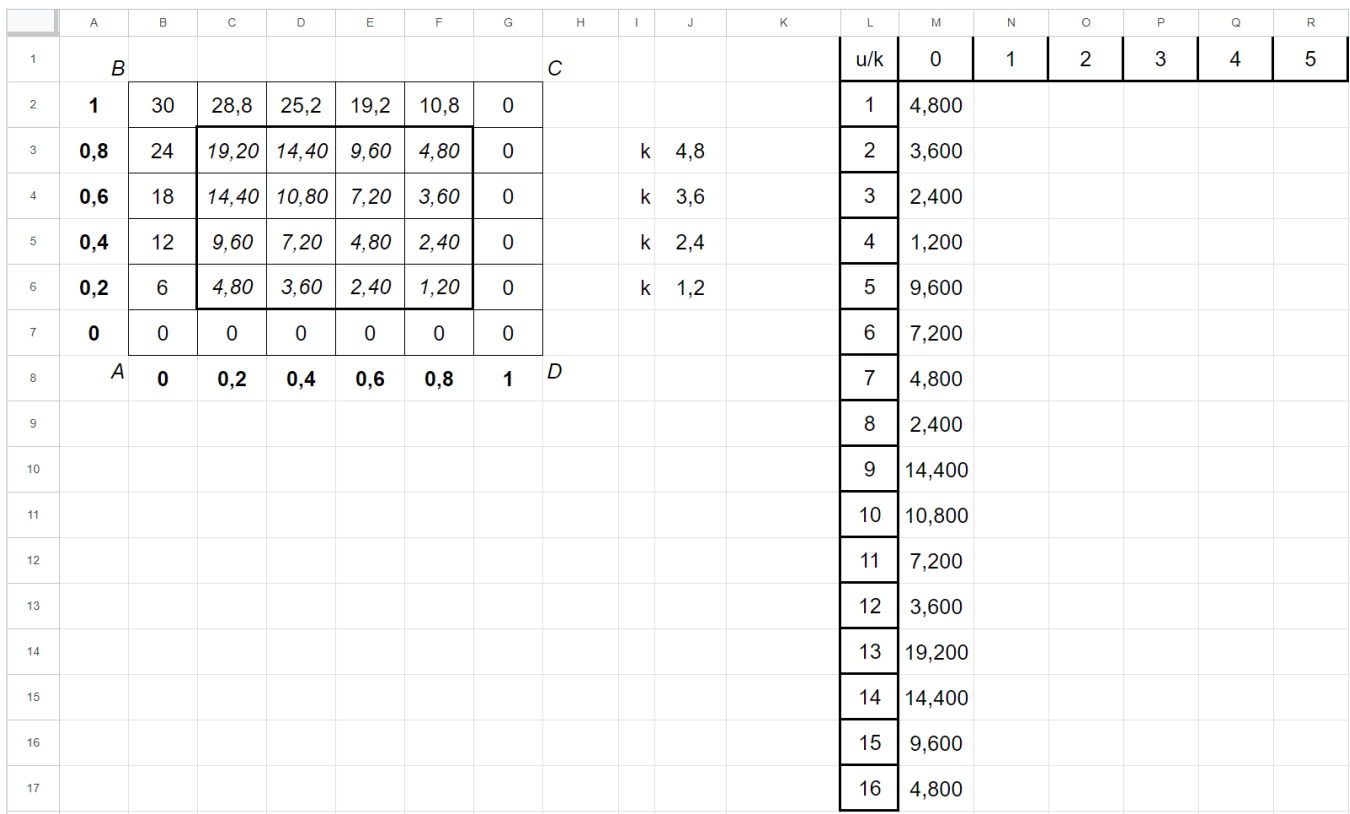

## Рисунок 5.6 - Таблиця для обчислення значень у точках внутрішньої області

У другому стовпці записуються формули розрахунків значень на k-му кроці, наведені раніше (рис. 5.7).

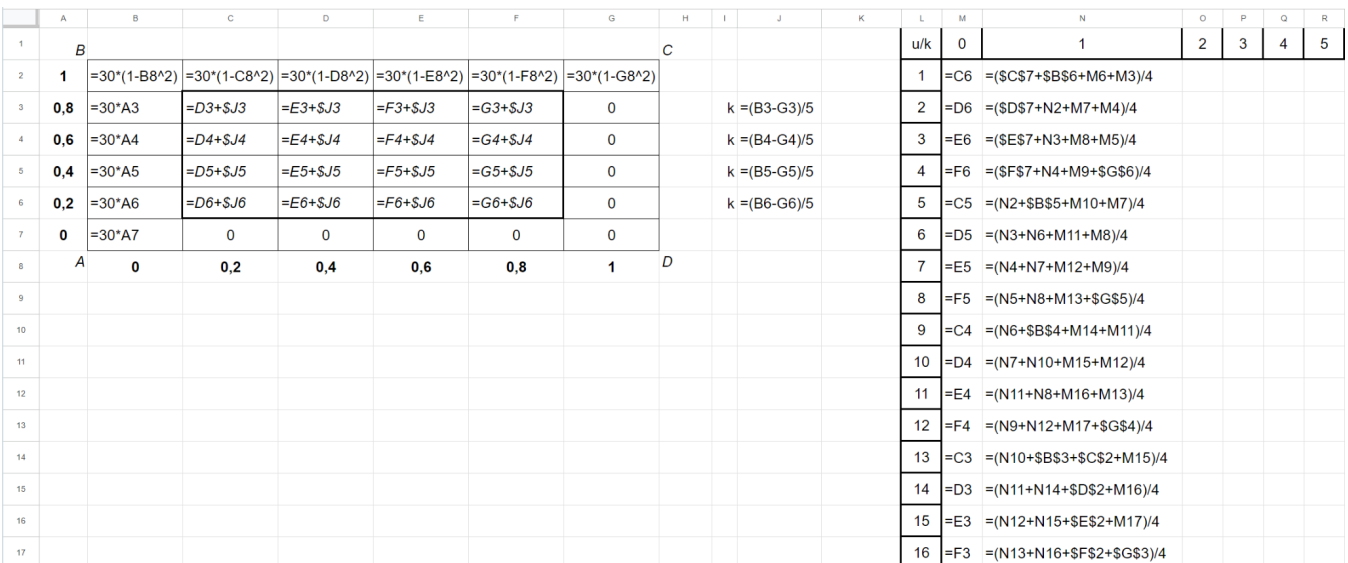

| L              | M     | N             | $\mathbf O$    | P | $\mathbf Q$ | $\mathsf R$ | ${\bf s}$ | $\mathsf T$ | $\cup$ | $\mathsf{V}$ | ${\sf W}$ |
|----------------|-------|---------------|----------------|---|-------------|-------------|-----------|-------------|--------|--------------|-----------|
| u/k            | 0     | 1             | $\overline{2}$ | 3 | 4           | 5           | 6         | 7           | 8      | 9            | 10        |
| 1              | 4,800 | 4,800         |                |   |             |             |           |             |        |              |           |
| $\overline{2}$ | 3,600 | 3,600         |                |   |             |             |           |             |        |              |           |
| 3              | 2,400 | 2,400         |                |   |             |             |           |             |        |              |           |
| 4              | 1,200 | 1,200         |                |   |             |             |           |             |        |              |           |
| 5              | 9,600 | 9,600         |                |   |             |             |           |             |        |              |           |
| 6              | 7,200 | 7,200         |                |   |             |             |           |             |        |              |           |
| 7              | 4,800 | 4,800         |                |   |             |             |           |             |        |              |           |
| 8              | 2,400 | 2,400         |                |   |             |             |           |             |        |              |           |
| 9              |       | 14,400 14,400 |                |   |             |             |           |             |        |              |           |
| 10             |       | 10,800 10,800 |                |   |             |             |           |             |        |              |           |
| 11             | 7,200 | 7,200         |                |   |             |             |           |             |        |              |           |
| 12             | 3,600 | 3,600         |                |   |             |             |           |             |        |              |           |
| 13             |       | 19,200 20,400 |                |   |             |             |           |             |        |              |           |
| 14             |       | 14,400 16,500 |                |   |             |             |           |             |        |              |           |
| 15             | 9,600 | 11,925        |                |   |             |             |           |             |        |              |           |
| 16             | 4,800 | 6,581         |                |   |             |             |           |             |        |              |           |

Рисунок 5.7 - Розрахунок перших значень у точках внутрішньої області

Кожне нове наближене розв'язання задачі, що містить внутрішні значення, які змінюються в процесі обчислень (кожен новий стовпець), записане у вигляді таблиці, називається шаблоном (рис. 5.8).

| $20,400$ 16,500 11,925 6,581 |                                 |  |
|------------------------------|---------------------------------|--|
| 14,400 10,800 7,200 3,600    |                                 |  |
|                              | $9,600$ 7,200 4,800 2,400       |  |
|                              | $4,800$   3,600   2,400   1,200 |  |

Рисунок 5.8 - Перший шаблон

Як видно з таблиці, деякі значення точок відрізняються у нульовому та першому шаблонах. Була обрана точність  $\varepsilon = 0.01$ , тобто розрахунки продовжуються до тих пір, поки різниця значень на поточному і попередньому кроці всіх значень не стане менше 0.01. Формули "розтягуються" на декілька стовпців (рис. 5.9). Зауваження: значення з граничних точок повинні бути закріплені у формулах (для закріплення значень використовується клавіша F4).

| u/k            | $\Omega$ | 1     | $\overline{2}$ | 3     | 4           | 5     | 6     | 7           | 8                                                                                                 | 9     | 10    | 11    | 12    | 13    |
|----------------|----------|-------|----------------|-------|-------------|-------|-------|-------------|---------------------------------------------------------------------------------------------------|-------|-------|-------|-------|-------|
| 1.             | 4.800    | 4,800 | 4,800          | 4,800 | 4,819       | 4,862 | 4,916 | 4,965       | 5,003                                                                                             | 5,030 | 5,047 | 5,059 | 5,067 | 5,072 |
| $\overline{2}$ | 3,600    | 3,600 | 3,600          | 3,600 | 3,647       | 3,732 | 3,825 | 3,898       | 3,950                                                                                             | 3,986 | 4,009 | 4,025 | 4,035 | 4.042 |
| 3              | 2.400    | 2.400 | 2,400          | 2,400 | 2,468       | 2,574 | 2,662 | 2,726       | 2,770                                                                                             | 2,799 | 2,818 | 2.831 | 2,839 | 2.844 |
| 4              | 1,200    | 1,200 | 1,200          | 1,200 | 1,270       | 1,336 | 1,384 | 1,417       | 1,439                                                                                             | 1,454 | 1,463 | 1,470 | 1,474 | 1.477 |
| 5              | 9,600    | 9,600 | 9,600          | 9,675 | 9,802       | 9,930 |       |             | 10,036 10,114 10,168 10,204 10,227 10,243 10,253 10,260                                           |       |       |       |       |       |
| 6              | 7,200    | 7,200 | 7,200          | 7,369 | 7,600       | 7,810 | 7,965 | 8,072       | 8,144                                                                                             | 8,191 | 8,222 | 8,243 | 8,256 | 8,265 |
| $\mathbf{7}$   | 4.800    | 4,800 | 4,800          | 5,025 | 5,292       | 5,488 | 5,622 | 5,711       | 5,770                                                                                             | 5,808 | 5,834 | 5,850 | 5,861 | 5,868 |
| 8              | 2.400    | 2.400 | 2,400          | 2,613 | 2.769       | 2,873 | 2,942 | 2,987       | 3,017                                                                                             | 3,036 | 3,049 | 3,057 | 3,062 | 3,066 |
| 9              |          |       |                |       |             |       |       |             | 14,400 14,400 14,700 15,019 15,257 15,420 15,527 15,596 15,641 15,671 15,691 15,703 15,712 15,717 |       |       |       |       |       |
| 10             |          |       |                |       |             |       |       |             | 10,800 10,800 11,400 11,925 12,286 12,511 12,654 12,746 12,806 12,845 12,870 12,887 12,898 12,905 |       |       |       |       |       |
| 11             | 7,200    | 7,200 | 7,931          | 8,488 | 8,800       | 8,987 | 9,104 | 9,179       | 9,227                                                                                             | 9,259 | 9,279 | 9,293 | 9,302 | 9,307 |
| 12             | 3,600    | 3,600 | 4,228          | 4,513 | 4,669       | 4,762 | 4,820 | 4,858       | 4,882                                                                                             | 4,898 | 4,908 | 4,915 | 4,919 | 4,922 |
| 13             |          |       |                |       |             |       |       |             | 19,200 20,400 21,000 21,300 21,464 21,559 21,616 21,652 21,675 21,690 21,700 21,706 21,710 21,713 |       |       |       |       |       |
| 14             |          |       |                |       |             |       |       |             | 14,400 16,500 17,381 17,800 18,015 18,138 18,212 18,259 18,289 18,309 18,321 18,330 18,335 18,339 |       |       |       |       |       |
| 15             | 9.600    |       |                |       |             |       |       |             | 11,925 12,773 13,109 13,280 13,378 13,438 13,476 13,500 13,516 13,526 13,533 13,537 13,540        |       |       |       |       |       |
| 16             | 4,800    | 6,581 | 6,950          |       | 7,106 7,187 | 7,235 |       | 7,264 7,283 | 7,295                                                                                             | 7,303 | 7,308 | 7,312 | 7,314 | 7,315 |

Рисунок 5.9 - Розрахунки значень точок внутрішньої області

Для полегшення роботи можна створити ще одну таблицю для розрахунків різниці між значеннями на сусідніх кроках. Можна також використати умовне форматування комірок, щоб одразу побачити, коли всі різниці стануть менше заданої точності (рис. 5.10).

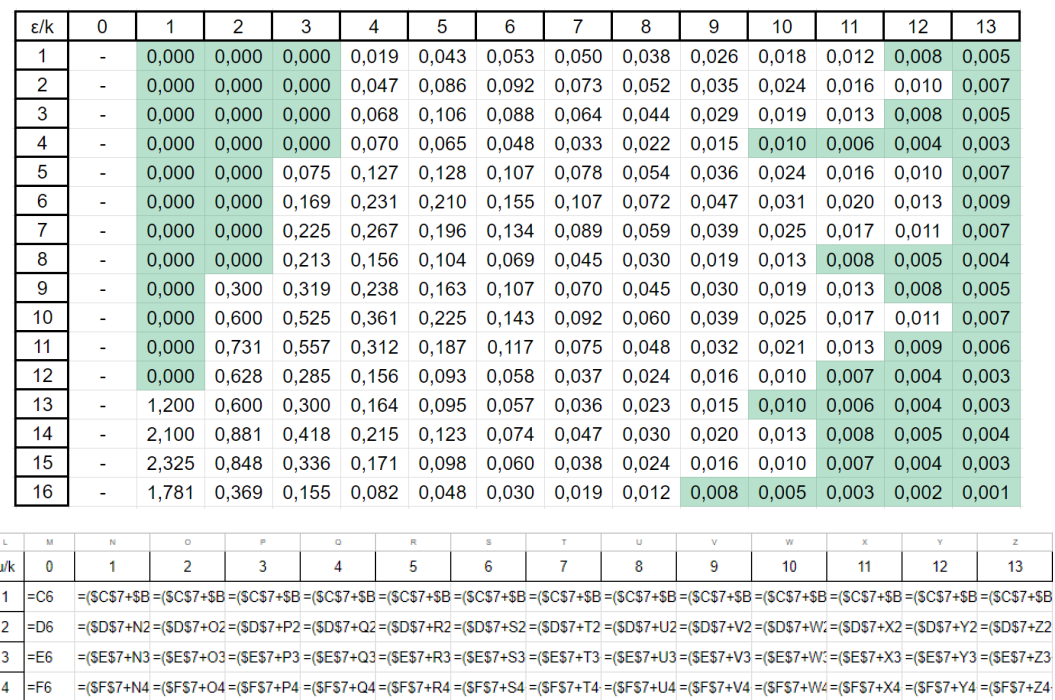

7 = E5 =(N4+N7+N =(O4+O7+1 =(P4+P7+C =(Q4+Q7+F =(R4+R7+C =(S4+S7+R =(T4+T7+S =(U4+U7+T =(V4+V7+U =(W4+W7+ =(X4+X7+V =(Y4+Y7+X =(Z4+Z7+Y

 $=(N5+N8+N=(05+08+N=(95+08+N)=(45+08+N)=(15+18+N)=(15+18+N)=(15+18+N)=(15+18+N)=(15+18+N)=(15+18+N)=(15+18+N)=(15+18+N)=(15+18+N)=(15+18+N)=(15+18+N)=(15+18+N)=(15+18+N)=(15+18+N)=(15+18+N)=(15+18+N)=(15+18+N)=(15+18+N)=(15+18+N)=(15+18+N)=(15+18+N)=(15+18+N)=(15+18+N)=(15+18+N)=(15+18+N)=(15+18+N)=(15+18+N)=(15+$ 9 = C4 =(N6+\$B\$4 =(O6+\$B\$4 =(P6+\$B\$4 =(Q6+\$B\$4 =(R6+\$B\$4 =(S6+\$B\$4 =(T6+\$B\$4 =(U6+\$B\$4 =(V6+\$B\$4 =(W6+\$B\$4 =(X6+\$B\$4 =(Y6+\$B\$4 =(Z6+\$B\$4

 $8$  = F5

| 10 <sup>°</sup> | $I = D4$ |            |                                                                |                                    |                                                 |                                      |            |                                                                                                    |                                      |                                                             |                                    |                                                 |             | =(N7+N10+=(O7+O10+=(P7+P10+=(Q7+Q10+=(R7+R10+=(S7+S10+=(T7+T10+=(U7+U10+=(V7+V10+=(W7+W10=(X7+X10+=(Y7+Y10+=(Z7+Z10+                                      |
|-----------------|----------|------------|----------------------------------------------------------------|------------------------------------|-------------------------------------------------|--------------------------------------|------------|----------------------------------------------------------------------------------------------------|--------------------------------------|-------------------------------------------------------------|------------------------------------|-------------------------------------------------|-------------|----------------------------------------------------------------------------------------------------|
| 11              | $E = E4$ |            |                                                                |                                    |                                                 |                                      |            |                                                                                                    |                                      |                                                             |                                    |                                                 |             | =(N11+N8+=(O11+O8+=(P11+P8+=(Q11+Q8+=(R11+R8+=(S11+S8+=(T11+T8+:=(U11+U8+=(V11+V8+=(W11+V8+=(X11+X8+=(Y11+Y8+=(Z11+Z8+)                                   |
| 12              | $=$ F4   |            |                                                                |                                    |                                                 |                                      |            |                                                                                                    |                                      |                                                             |                                    |                                                 |             | =(N9+N12+=(O9+O12+=(P9+P12+=(Q9+Q12+=(R9+R12+=(S9+S12+=(T9+T12+=(U9+U12+=(V9+V12+=(W9+W12=(X9+X12+=(Y9+Y12+=(Z9+Z12+                                      |
| 13              | $= C3$   |            |                                                                |                                    |                                                 |                                      |            |                                                                                                    |                                      |                                                             |                                    |                                                 |             | =(N10+\$B\$=(O10+\$B\$=(P10+\$B\$=(Q10+\$B\$=(R10+\$B\$=(S10+\$B\$=(T10+\$B\$ =(U10+\$B\$=(V10+\$B\$=(V10+\$B\$=(X10+\$B\$=(Y10+\$B\$=(Z10+\$B\$=(Z10+\$B |
| 14              | $I = D3$ |            |                                                                |                                    |                                                 |                                      |            |                                                                                                    |                                      |                                                             |                                    |                                                 |             | =(N11+N14=(O11+O14=(P11+P14=(Q11+Q14=(R11+R14=(S11+S14=(T11+T14-=(U11+U14=(V11+V14-=(W11+W1-E(X11+X14-E(Y11+Y14-E211+Z14-                                 |
| 15              | $E = E3$ |            |                                                                |                                    |                                                 |                                      |            |                                                                                                    |                                      |                                                             |                                    |                                                 |             | =(N12+N15=(O12+O15=(P12+P15=(Q12+Q15=(R12+R15=(S12+S15=(T12+T15-=(U12+U15=(V12+V15=(W12+W1=(X12+X15=(Y12+Y15=(Z12+Z15                                     |
| 16              | $F = F3$ |            |                                                                |                                    |                                                 |                                      |            |                                                                                                    |                                      |                                                             |                                    |                                                 |             | =(N13+N16=(O13+O16=(P13+P16=(Q13+Q16=(R13+R16=(S13+S16=(T13+T16+=(U13+U16=(V13+V16=(W13+W1=(X13+X16=(Y13+Y16=(Z13+Z16                                     |
|                 |          |            |                                                                |                                    |                                                 |                                      |            |                                                                                                    |                                      |                                                             |                                    |                                                 |             |                                                                                                    |
|                 |          | 1          |                                                                | 3                                  |                                                 |                                      |            | 7                                                                                                    |                                      |                                                             |                                    |                                                 |             |                                                                                                    |
| ε/k             | 0        |            | $\overline{a}$                                                 |                                    | 4                                               | 5                                    | 6          |                                                                                                    | 8                                    | 9                                                           | 10                                 | 11                                              | 12          | 13                                                                                                    |
| 1               | ٠        | $=N2-M2$   | $=$ $O2-N2$                                                    | $= P2 - Q2$                        | $=$ $O2-P2$                                     | $=$ R <sub>2</sub> -Q <sub>2</sub>   | $=$ S2-R2  | $=T2-S2$                                                                                                    | $=$ U <sub>2</sub> -T <sub>2</sub>   | $=V2$ -U2                                                   | $=$ W2-V2                          | $=X2-W2$                                        | $=Y2-X2$    | $=72 - Y2$                                                                                                    |
| $\overline{2}$  |          | $=N3-M3$   | $=$ O3-N3                                                      | $=$ P3-O3                          | $=Q3-P3$                                        | $=R3-Q3$                             | $=$ S3-R3  | $=T3-S3$                                                                                                    | $= U3-T3$                            | $=V3-U3$                                                    | $=W3-V3$                           | $=X3-W3$                                        | $=$ Y3-X3   | $=$ Z3-Y3                                                                                                    |
| 3               |          | $=N4-M4$   | $=$ O4-N4                                                      | $=$ P4-O4                          | $=$ Q4-P4                                       | $=R4-Q4$                             | $=$ S4-R4  | $=$ T4-S4                                                                                                    | $= U4-T4$                            | $=$ V4-U4                                                   | $=W4-V4$                           | $=X4-W4$                                        | $=Y4-X4$    | $=$ Z4-Y4                                                                                                    |
| 4               |          | $=N5-M5$   | $=$ O <sub>5</sub> -N <sub>5</sub>                             | $=$ P <sub>5</sub> -O <sub>5</sub> | $=$ Q <sub>5</sub> -P <sub>5</sub>              | $=R5-05$                             | $=$ S5-R5  | $=$ T <sub>5</sub> -S <sub>5</sub>                                                                                   | $= U5-T5$                            | $=$ V <sub>5</sub> -U <sub>5</sub>                          | $=$ W <sub>5</sub> -V <sub>5</sub> | $=X5-W5$                                        | $=Y5-X5$    | $=$ Z5-Y5                                                                                                    |
| 5               |          | $=N6-M6$   | $=$ O <sub>6</sub> -N <sub>6</sub>                             | $=$ P6-O6                          | $=$ Q6-P6                                       | $=R6-Q6$                             | $=$ S6-R6  | $=$ T <sub>6</sub> $-S6$                                                                                             | $=$ U6-T6                            | $=$ V6-U6                                                   | $= W6-V6$                          | $=X6-W6$                                        | $= Y6-X6$   | $=$ Z6-Y6                                                                                                    |
| 6               |          | $=N7-M7$   | $=$ 07-N7                                                      | $=$ P7-O7                          | $= Q7 - P7$                                     | $=$ R7-Q7                            | $=S7-R7$   | $=17-57$                                                                                                    | $=U7-T7$                             | $=V7-U7$                                                    | $= W7 - V7$                        | $=X7-W7$                                        | $=Y7-X7$    | $=$ Z7-Y7                                                                                                    |
| 7               |          | $=N8-M8$   | $=$ O8-N8                                                      | $=$ P8-O8                          | $=$ Q8-P8                                       | $=R8-08$                             | $=$ S8-R8  | $=$ T8-S8                                                                                                    | $= U8-T8$                            | $=$ V8-U8                                                   | $=$ W8-V8                          | $=X8-W8$                                        | $=Y8-X8$    | $=$ Z8-Y8                                                                                                    |
| 8               |          | $=N9-M9$   | $=$ O9-N9                                                      | $=$ P9-O9                          | $=$ Q9-P9                                       | $=$ R9-Q9                            | $=$ S9-R9  | $=$ T9-S9                                                                                                    | $=$ U9-T9                            | $=$ V9-U9                                                   | $=$ W9-V9                          | $=X9-W9$                                        | $=$ Y9-X9   | $=79-Y9$                                                                                                    |
| 9               |          | $=N10-M10$ | $=$ 010-N10                                                    | $=$ P10-O10                        | $= Q10 - P10$                                   | $=$ R <sub>10</sub> -Q <sub>10</sub> | $=S10-R10$ | $=$ T <sub>10</sub> -S <sub>10</sub>                                                                                 | $=$ U10-T10                          | $=$ V <sub>10</sub> -U <sub>10</sub>                        |                                    | $= W10-V10$ = X10-W10                           | $=$ Y10-X10 | $=$ Z10-Y10                                                                                                    |
| 10              |          | $=N11-M11$ | $= 011 - N11$                                                  | $=$ P11-O11                        | $= Q11 - P11$                                   | $=R11-Q11$                           | $=S11-R11$ | $= T11 - S11$                                                                                                    | $=$ U11-T11                          | $=$ V11-U11                                                 |                                    | $= W11 - V11$ = X11-W11                         | $-Y11-X11$  | $= 211 - Y11$                                                                                                    |
| 11              |          |            | $=N12-M12$ = 012-N12                                           | $=$ P12-O12                        |                                                 | $=$ Q12-P12 = R12-Q12                | $=S12-R12$ | $=$ T12-S12                                                                                                    | $=$ U12-T12                          | $=$ V12-U12                                                 |                                    | $=$ W12-V12 $=$ X12-W12 $=$ Y12-X12 $=$ Z12-Y12 |             |                                                                                                    |
| 12              |          |            | $=N13-M13$ = 013-N13                                           | $=$ P13-O13                        | $\overline{Q}$ = Q13-P13 = R13-Q13 = S13-R13    |                                      |            | $=$ T <sub>13</sub> -S <sub>13</sub>                                                                                 | $=$ U13-T13                          | $=$ V13-U13                                                 |                                    | $= W13-V13 = X13-W13 = Y13-X13 = Z13-Y13$       |             |                                                                                                    |
| 13              |          |            | $=N14-M14$ = 014-N14                                           |                                    | $=$ P14-O14 $=$ Q14-P14 $=$ R14-Q14 $=$ S14-R14 |                                      |            | $=$ T14-S14                                                                                                    | $=$ U14-T14                          | $=$ V14-U14                                                 |                                    | $= W14-V14 = X14-W14 = Y14-X14 = 714-Y14$       |             |                                                                                                    |
| 14              |          |            | =N15-M15 =O15-N15 =P15-O15 =Q15-P15 =R15-Q15 =S15-R15 =T15-S15 |                                    |                                                 |                                      |            |                                                                                                    | $=$ U15-T15                          | $-V15-U15$                                                  |                                    | $=$ W15-V15 = X15-W15 = Y15-X15 = Z15-Y15       |             |                                                                                                    |
| 15              |          |            | $=N16-M16$ = 016-N16                                           |                                    | =P16-016 =Q16-P16 =R16-Q16 =S16-R16 =T16-S16    |                                      |            |                                                                                                    | $=$ U <sub>16</sub> -T <sub>16</sub> | $=$ V16-U16 $=$ W16-V16 $=$ X16-W16 $=$ Y16-X16 $=$ Z16-Y16 |                                    |                                                 |             |                                                                                                    |
| 16              |          |            |                                                                |                                    |                                                 |                                      |            | =N17-M17 =O17-N17 =P17-O17 =Q17-P17 =R17-Q17 =S17-R17 =T17-S17 =U17-T17 =V17-U17 =W17-V17 =X17-W17 =Y17-X17 =Z17-Y17 |                                      |                                                             |                                    |                                                 |             |                                                                                                    |

Рисунок 5.10 - Таблиця розрахунків різниці між значеннями на різних кроках

Як видно з таблиці, на кроці  $k = 13$  була досягнута задана точність. Таким чином, дані з шаблону №13 є остаточним розв'язком даної задачі. Ці значення округлюються до сотих і записуються у початкову таблицю (рис. 5.11).

| B   |    |       |       |       |      |          | С |
|-----|----|-------|-------|-------|------|----------|---|
| 1   | 30 | 28,8  | 25,2  | 19,2  | 10,8 | 0        |   |
| 0,8 | 24 | 21,71 | 18,34 | 13,54 | 7,32 | 0        |   |
| 0,6 | 18 | 15,72 | 12,90 | 9,31  | 4,92 | 0        |   |
| 0,4 | 12 | 10,26 | 8,27  | 5,87  | 3,07 | $\bf{0}$ |   |
| 0,2 | 6  | 5,07  | 4,04  | 2,84  | 1,48 | 0        |   |
| 0   | 0  | 0     | 0     | 0     | 0    | 0        |   |
| Α   | 0  | 0,2   | 0,4   | 0,6   | 0,8  | 1        | D |

Рисунок 5.11 - Розв'язок задачі Діріхлє для рівняння Лапласа при заданих граничних умовах

## **3. Завдання до лабораторної роботи**

Використовуючи метод сіток, знайти наближений розв'язок задачі Діріхлє для рівняння Лапласа $\frac{\partial^2 u}{\partial x^2} + \frac{\partial^2 u}{\partial y^2} = 0$  у квадраті ABCD з вершинами A(0;0), B(0;1),  $\frac{\partial^2 u}{\partial x^2} + \frac{\partial^2 u}{\partial y^2}$  $\frac{\partial u}{\partial y^2} = 0$ C(1;1), D(1;0). Точність  $\varepsilon = 0.01$ .

Формули, що задають функцію на стороні квадрата ABCD:

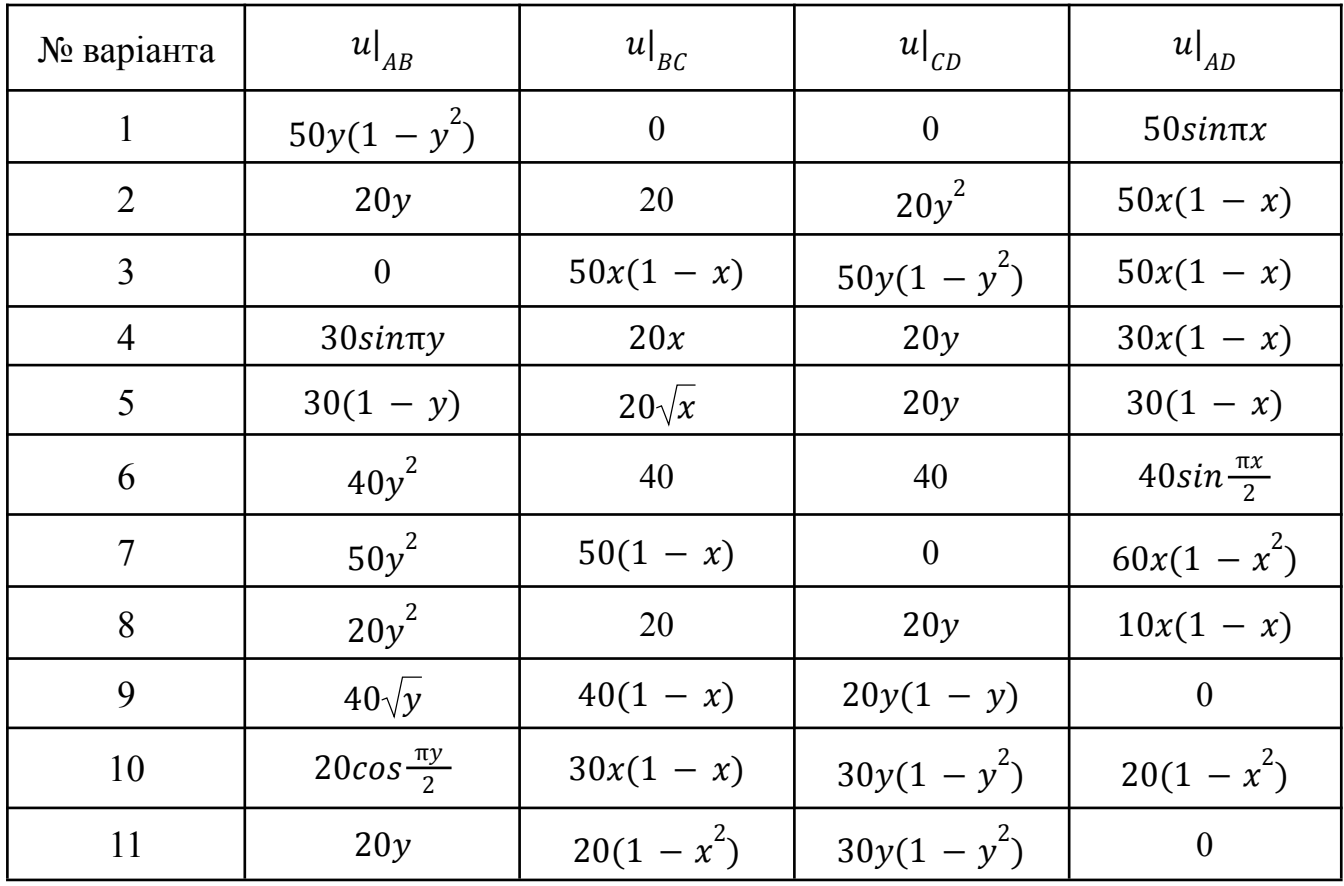

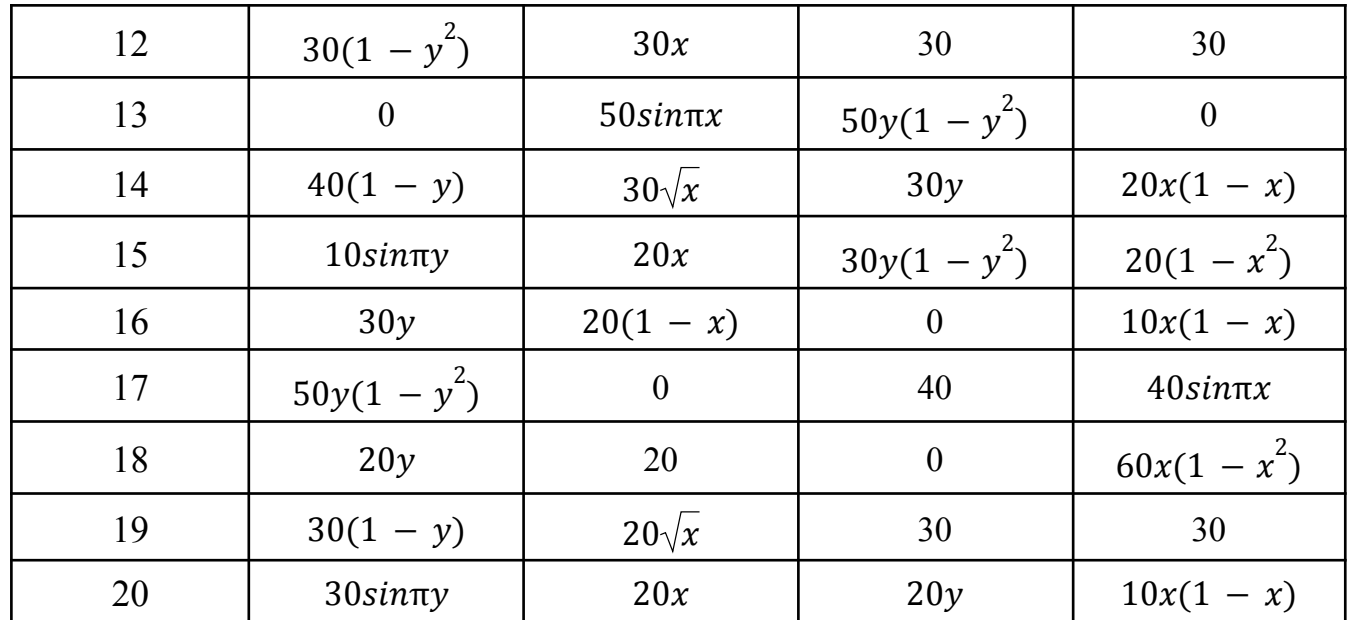

## **4. Контрольні питання**

- 1. Що включає в себе постановка задачі для рівнянь у частинних похідних?
- 2. Як визначається тип рівняння за допомогою параметрів A, B і C?
- 3. Що таке умова Діріхлє в контексті граничних умов для еліптичних рівнянь?
- 4. Опишіть загальний алгоритм методу сіток.

## **5. Порядок оформлення звіту**

Підготовлений до захисту звіт до лабораторної роботи повинен містити:

- титульний лист, де вказані номер і назва лабораторної роботи, відомості про виконавця,
- номер варіанта та текст завдання,
- відповіді на контрольні запитання до лабораторної роботи,
- результати виконання завдання,
- висновки.

# <span id="page-55-0"></span>**Лабораторна робота № 6 Розв'язання нелінійних рівнянь та деяких задач лінійної алгебри в GNU Octave**

## **1. Мета роботи:**

Придбати практичні навички розв'язання нелінійних алгебраїчних рівнянь, а також основних задач лінійної алгебри різними методами з використанням алгоритмів програмування у системі в GNU Octave.

## **2. Теоретична частина**

## **Розв'язання алгебраїчних рівнянь**

Розв'язання алгебраїчних рівнянь (обчислення коренів полінома) реалізується узагальненим методом Ньютона - функцією roots(P), а побудова полінома по його коренях - функцією poly(R).

Для обчислення коренів нелінійних рівнянь в GNU Octave використовується вбудована функція fzero('ім'я',x0) - пошук дійсних коренів функції однієї змінної при початковому наближенні х0. Використовується метод дихотомії, хорд і зворотної квадратичної інтерполяції.

**Задача 1.** Обчислити корінь полінома  $x^3 + 0.4x^2 + 0.6x - 1 = 0$  за допомогою функції roots.

Поліном в GNU Octave визначається вектором його коефіцієнтів. Варто пам'ятати, що коефіцієнти у векторі повинні розташовуватися від більшого степеня до меншого і наявність нульових коефіцієнтів є обов'язковою.

```
\gg p=[1 0.4 0.6 -1];
>> x=roots(p)
x =-0.5577 + 1.0425i-0.5577 - 1.0425i0.7154 + 0i
```
**Задача 2.** Виконати відділення кореня із використанням графічної оцінки і знайти дійсні корені нелінійного рівняння 0.4 $x^2 + 0.6x - 1 = 0$  за допомогою функції fzero.

Дане рівняння можна записати у вигляді  $0.4x^2 = -0.6x + 1$ . Точки перетину графіків функцій  $y = 0.4x^2$  та  $y = -0.6x + 1$  і є коренями заданого рівняння. Для знаходження початкового наближення х0 знаходяться точки перетину графіків за допомогою засобів GNU Octave.

```
>> x=[0:0.1:10];>> v1=0.4*x.^2;
>> y2=-0.6*x+1;\gg plot (x, y1, x, y2)
```
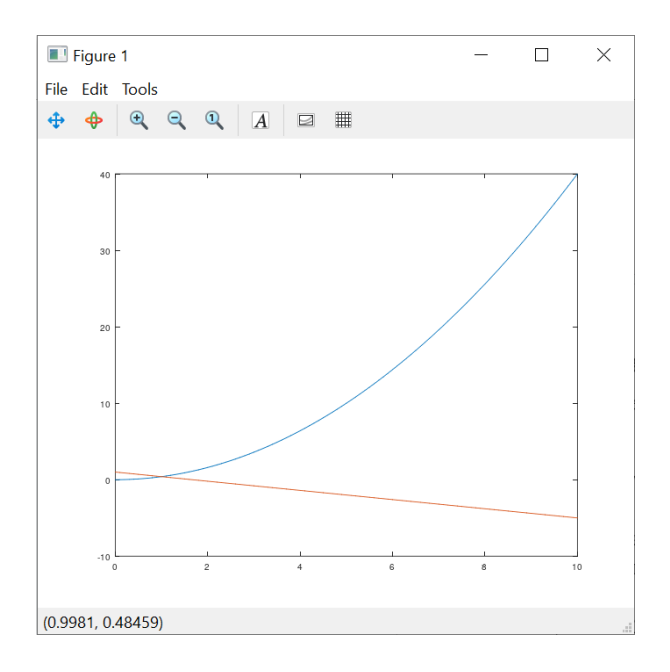

отриманого графіку,  $\mathfrak{g}_{\kappa}$ вилно  $\overline{3}$ на ланому вілрізку рівняння 0.  $4x^2 + 0.6x - 1 = 0$  має корінь у точці перетину ( $\approx 1$ ).

У функції fzero('name', x0), name - ім'я файлу-функції, що обчислює ліву частину рівняння, x0 - початкове наближення до кореня. Створюється М-файл f.m:

```
function y=f(x)y=0.4*x^2+0.6*x-1;
```
У функції fzero це значення вказується як початкове наближення:

```
\gg x=fzero('f',1)
x = 1
```
## Розв'язання основних задач лінійної алгебри

При реалізації багатьох задач, пов'язаних з матричною алгеброю, використовують функції для оцінок основних характеристик матриць, таких як визначник, ранг, слід (сума елементів головної діагоналі), а також транспонування та знаходження оберненої матриці.

## Залача 3.

а) Обчислити визначник, ранг та слід матриці А.

- б) Транспонувати матрицю А.
- в) Знайти обернену матрицю до матриці А.
- г) Розв'язати систему АХ=В.

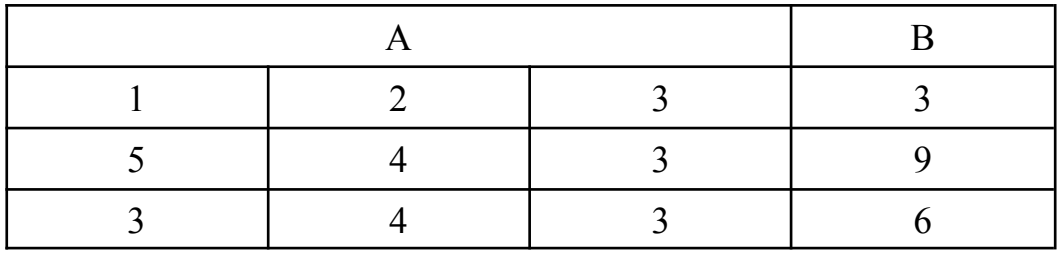

```
\gg A=[1 2 3; 5 4 3; 3 4 3]
A =1 \t2\mathcal{S}5 \quad 4\overline{3}3 \quad 4\overline{\mathbf{3}}>> B=[3; 9; 6]B =\mathcal{S}\circ6\overline{6}
```
a) det(A) - визначник квадратної матриці;

rank(A) - ранг матриці;

 $trace(A)$  - слід матриці (сума елементів головної діагоналі).

```
\gg det (A)ans = 12.000\gg rank(A)
ans = 3\gg trace (A)
ans = 8
```
б) Операція транспонування матриці:

```
>> C=A'
C =1 \quad 5 \quad 32 \quad 4 \quad 43 \qquad 3 \qquad 3
```
в) Обернена матриця - це така матриця В, при множенні якої на вихідну матрицю А (А×В або В×А), результат буде одиничною матрицею. Для обертання (інверсії) матриці передбачена операція піднесення в степінь -1 або функція inv(A).

```
>> D=A^(-1)
D =-7.4015e-17 5.0000e-01 -5.0000e-01-5.0000e-01 -5.0000e-01 1.0000e+006.6667e-011.6667e-01 -5.0000e-01\gg D=inv(A)
```

```
D =-7.4015e-17 5.0000e-01 -5.0000e-01
 -5.0000e-01 -5.0000e-01 1.0000e+00
   6.6667e-01 1.6667e-01 -5.0000e-01
```
#### г) Розв'язати систему АХ=В.

Для задачі розв'язання системи лінійних алгебраїчних рівнянь, однієї з найвідоміших в обчислювальній математиці, передбачені навіть елементарні операції.

Так для розв'язання системи AX=B (A - матриця коефіцієнтів розмірності  $m \times n$ , B - матриця правих частин розмірності  $n \times k$ , X - матриця з k векторівстовпців розв'язків) можна використати команду зворотного ділення "\".

Задані за умовою матриці A і B можна представити як систему рівнянь:

```
\begin{cases} x_1 + 2x_2 + 3x_3 = 3 \\ 5x_1 + 4x_2 + 3x_3 = 9 \\ 3x_1 + 4x_2 + 3x_3 = 6 \end{cases}>> X=A\ BX =1.5000e+00
    -1.3878e-16
       5.0000e-01
```
Також при розв'язанні системи AX=B можна скористатися операцією звичайного ділення. Але при цьому матриці повинні бути рівними за кількістю стовпчиків, тому їх потрібно транспонувати. Розв'язання тієї ж системи:

```
>> X=B'/A'
X =1.5000e+00 -1.3878e-16 5.0000e-01
```
При простоті розв'язання використовується досить серйозний аналіз структури матриці і кращий за точністю і швидкодією алгоритм (метод Гауса, розкладання Холецького та ін.)

Квадратна матриця коефіцієнтів повинна бути невирожденою (тобто визначник має бути відмінний від нуля), в іншому випадку при використанні будь-якого з наведених вище методів видається повідомлення warning: matrix singular to machine precision, а елементи розв'язку розраховуються некорректно.

#### **3. Завдання до лабораторної роботи**

Задача 1. Обчислити корінь полінома за допомогою функції roots.

Задача 2. Виконати відділення кореня із використанням графічної оцінки і знайти дійсні корені нелінійного рівняння за допомогою функції fzero.

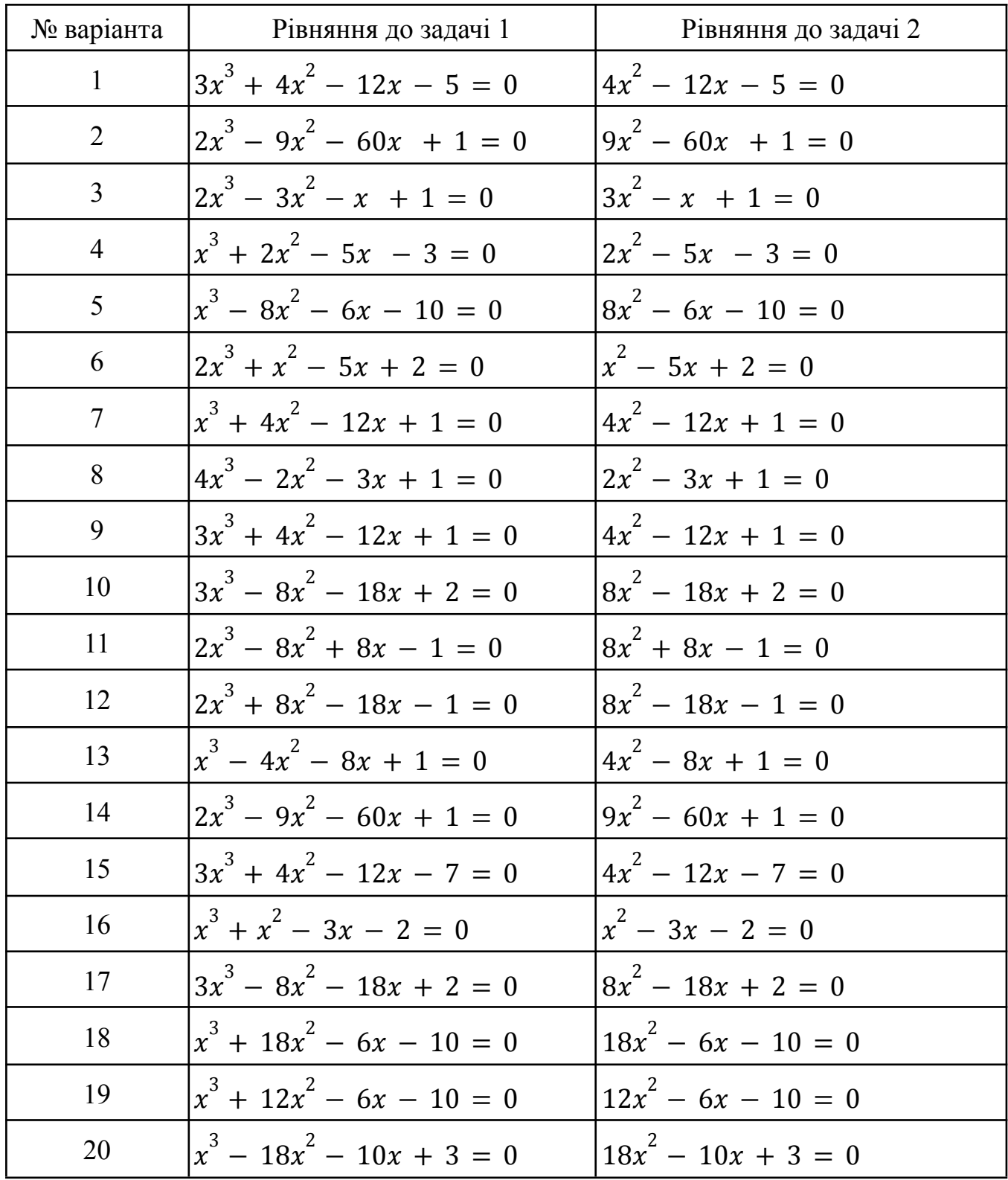

Задача 3.

а) Обчислити визначник, ранг та слід матриці А.

- б) Транспонувати матрицю А.
- в) Знайти обернену матрицю до матриці А.
- г) Розв'язати систему АХ=В.

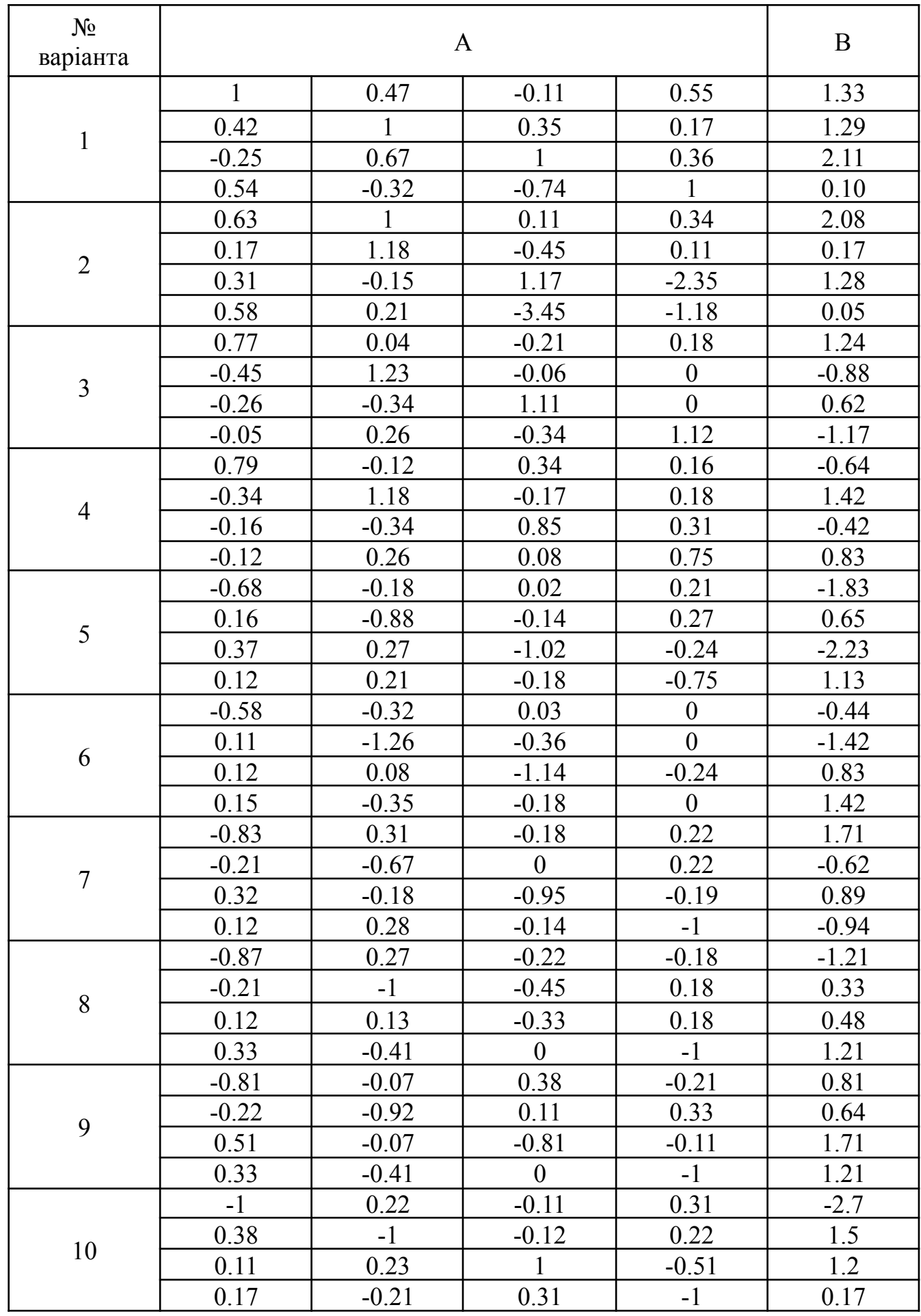

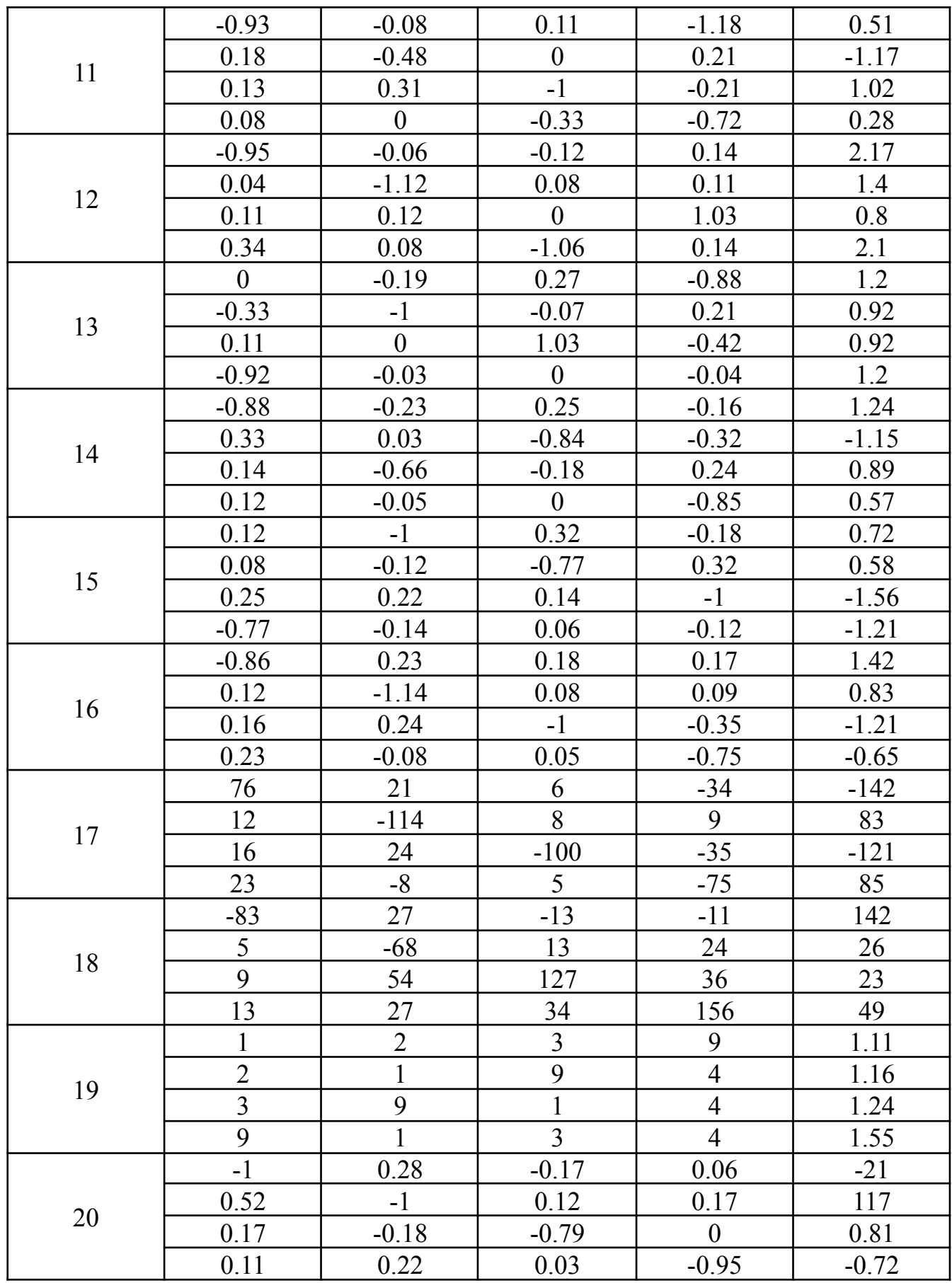

# **4. Контрольні питання**

- 1. Яку функцію в GNU Octave можна використовувати для обчислення коренів полінома?
- 2. Які особливості вектора коефіцієнтів P повинні бути враховані при використанні функції roots?
- 3. Як вибрати правильне початкове наближення для функції fzero?
- 4. Які основні властивості матриці можна обчислити за допомогою функцій в GNU Octave?
- 5. Як можна транспонувати матрицю в GNU Octave? Як ця операція може бути корисною при обчисленнях, пов'язаних із системами лінійних рівнянь?

# **5. Порядок оформлення звіту**

Підготовлений до захисту звіт до лабораторної роботи повинен містити:

- титульний лист, де вказані номер і назва лабораторної роботи, відомості про виконавця,
- номер варіанта та текст завдання,
- відповіді на контрольні запитання до лабораторної роботи,
- результати виконання завдання,
- висновки.

# **Список літератури**

Основна література:

- <span id="page-63-0"></span>1. Крижанівська Т.В., Бойцова І.А. Конспект лекцій з дисципліни «Чисельні методи» (електронний варіант), 2013. – 152 с. URL: http://eprints.library.odeku.edu.ua/711/1/KryzhanivskaTV\_BoitsovaIA\_Chyselni\_ Metody\_KL\_2013.pdf
- 2. Крижанівська Т.В. Посібник до виконання лабораторних робіт з дисципліни «Чисельні методи» (електронний варіант), 2018. – 89 с. URL: http://eprints.library.odeku.edu.ua/712/1/KryzhanivskaTV\_BoitsovaIA\_Chyselni\_ Metody Lab rab MV 2009.pdf
- 3. Фельдман Л.П. Чисельні методи в інформатиці. Підручник. К., 2006. 480с.
- 4. John W. Eaton, David Bateman, Søren Hauberg, Rik Wehbring. GNU Octave Manual. Edition 8 for Octave version 8.3.0. (електронний варіант), 2023. – 1174 с. URL: https://docs.octave.org/latest

# Додаткова література:

- 5. Волонтир Л.О. Чисельні методи: Навчальний посібник. / Волонтир Л.О, Зелінська О.В., Потапова Н.А., Чіков І.А., Вінницький національний аграрний університет. – Вінниця: ВНАУ, 2020 – 322 с.
- 6. Чисельні методи : навчальний посібник / В. М. Задачин, І. Г. Конюшенко. Х.: Вид. ХНЕУ ім. С. Кузнеця, 2014. – 180 с.
- 7. Чисельні методи: підручник / Г. Г. Цегелик. Львів : Львівський нац. університет ім. І. Франка, 2004. – 408 с.

# Інтернет-ресурси:

8. Репозитарій бібліотеки ОДЕКУ URL: http://eprints.library.odeku.edu.ua